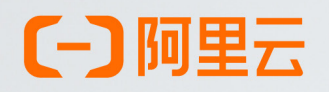

## 云原生数据仓库

 $\epsilon$ 

## AnalyticDB MySQL版

# 性能白皮书

产品版本:

文档版本: 20210219

## 概述 1

## 2

## 基于标准测试集的测试说明

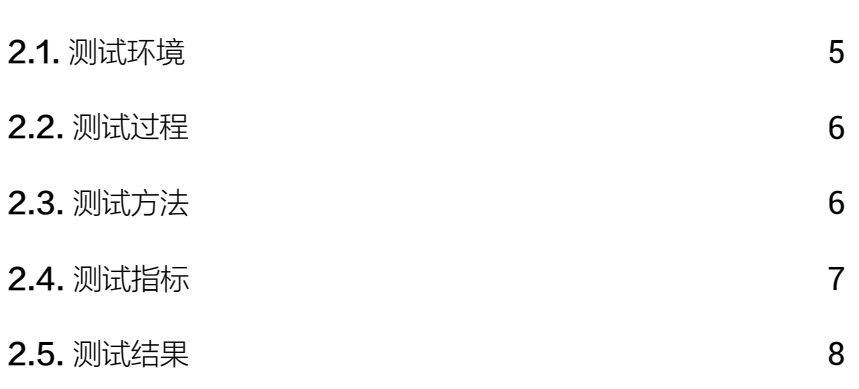

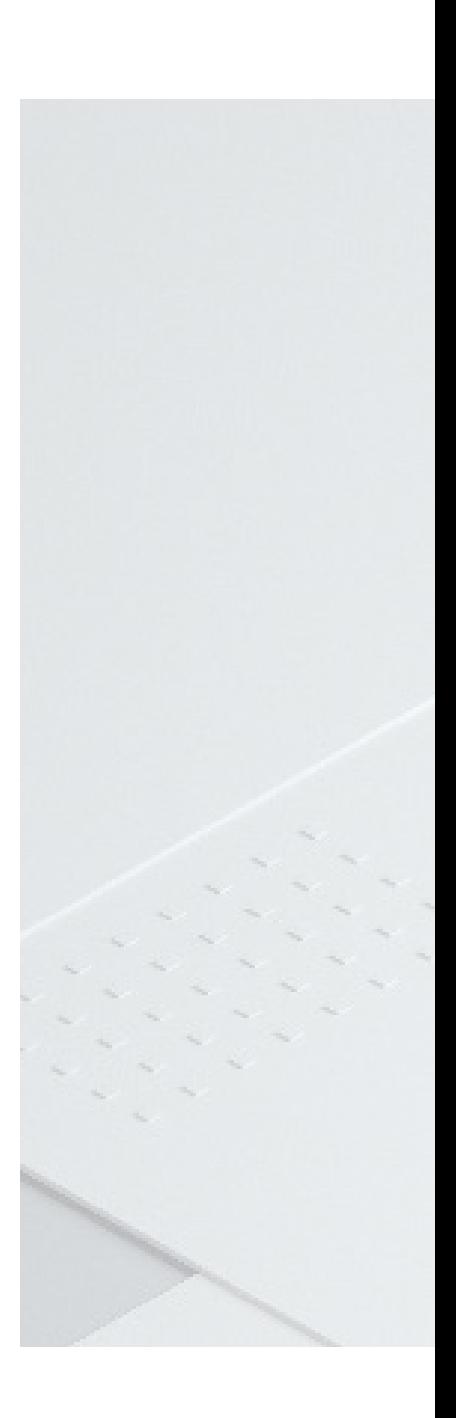

## 3 基于应用场的测试说明

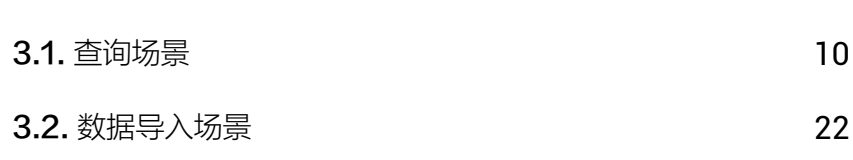

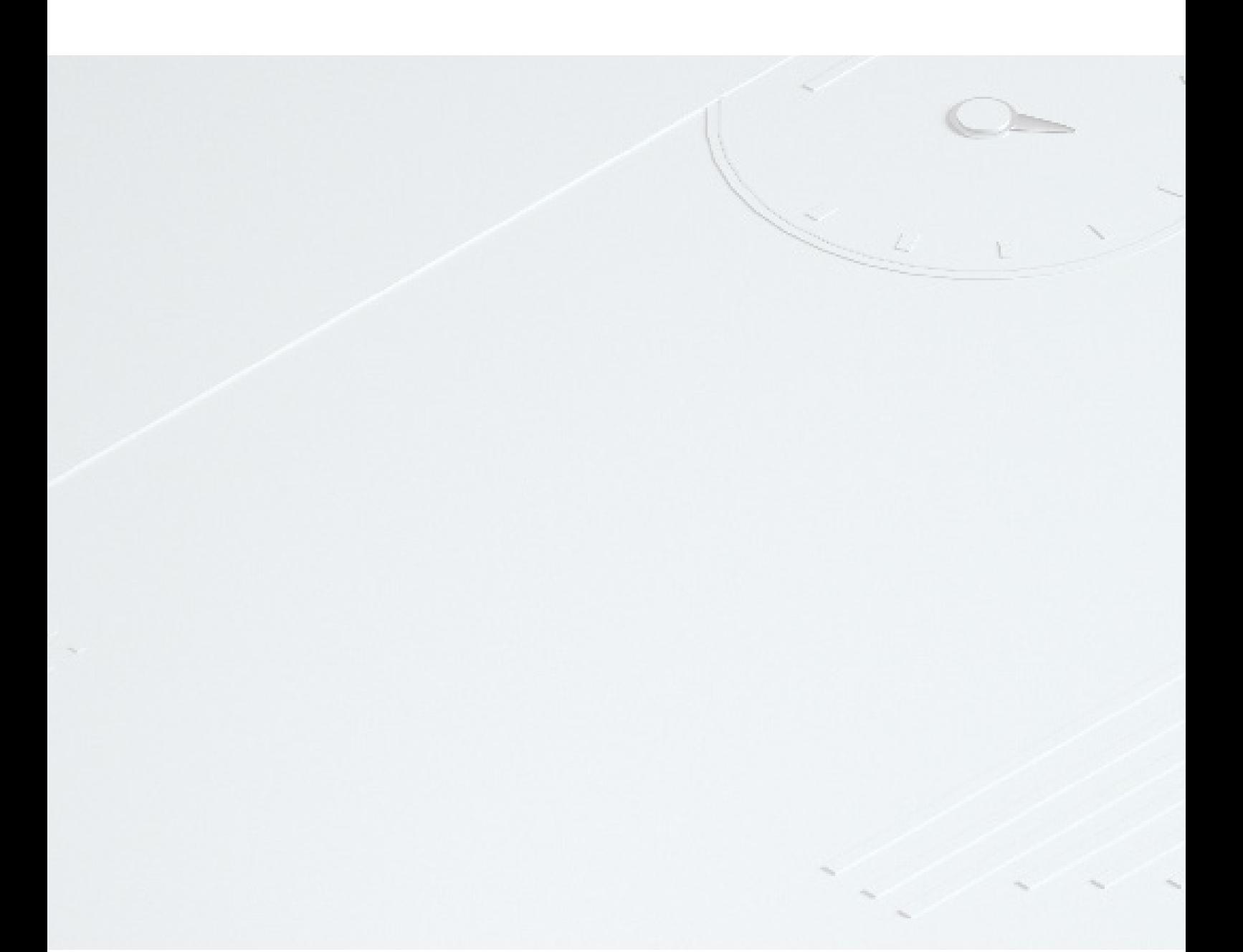

性能白皮书 3

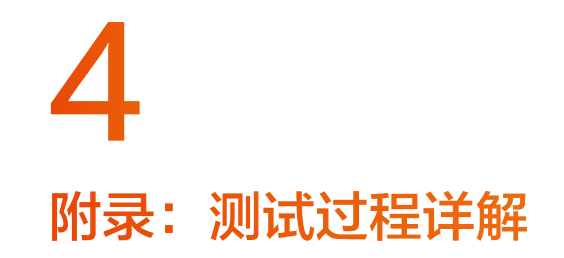

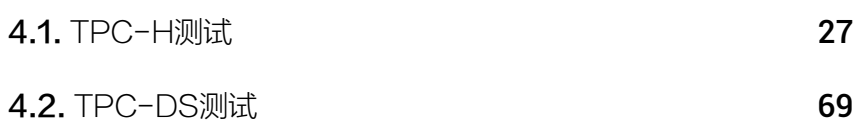

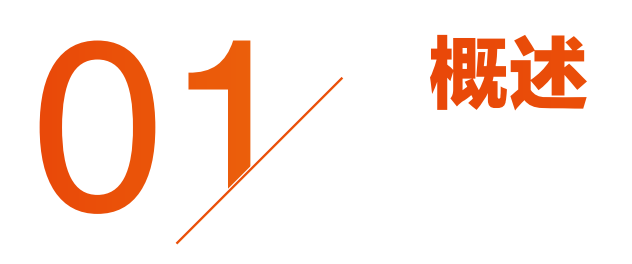

本次性能测试基于阿里云基础环境,分别在同等(或接近)硬件配置和同等数据规模下,对比AnalyticDB MySQL 版与Presto、Spark基于标准TPC-H的测试结果,以及在不同应用场景下的不同测试结果。本次性能测试时间为2020年 12月。

TPC-H由TPC委员会制定发布,用于评测数据库的分析查询能力。TPC-H查询包含八张数据表和二十二条复杂SQL查 询,大多数查询包含多表Join、子查询和Group By等。更多信息可参考TPC-H测试集。

TPC-DS由TPC委员会制定发布,用于决策支持系统测试基准,主要用于衡量大数据产品的分析能。TPC-DS查询共包 含99个查询测试语句,更多信息可参考TPC-DS测试集。

云原生数据仓库AnalyticDB MySQL版是云端托管的PB级高并发实时数据仓库,专注于服务OLAP领域。采用关系模型 进行数据存储,可以使用SQL进行自由灵活的计算分析,无需预先建模。利用云端的无缝伸缩能力, AnalyticDB MySQL 版在处理百亿条甚至更多量级的数据时真正实现毫秒级计算。

AnalyticDB MySQL版提供了按量付费和包年包月两种付费方式,并支持灵活的扩缩容。其中:

- 按量付费集群支持随时进行规格的扩缩容。
- 包年包月集群支持随时扩缩容和续费。

## 02 基于标准测试集的 测试说明

## 2.1 测试环境

下表列出了本次性能测试所使用的环境信息。

**说明** 测试基础环境均在阿里云申请。  $\circledR$ 

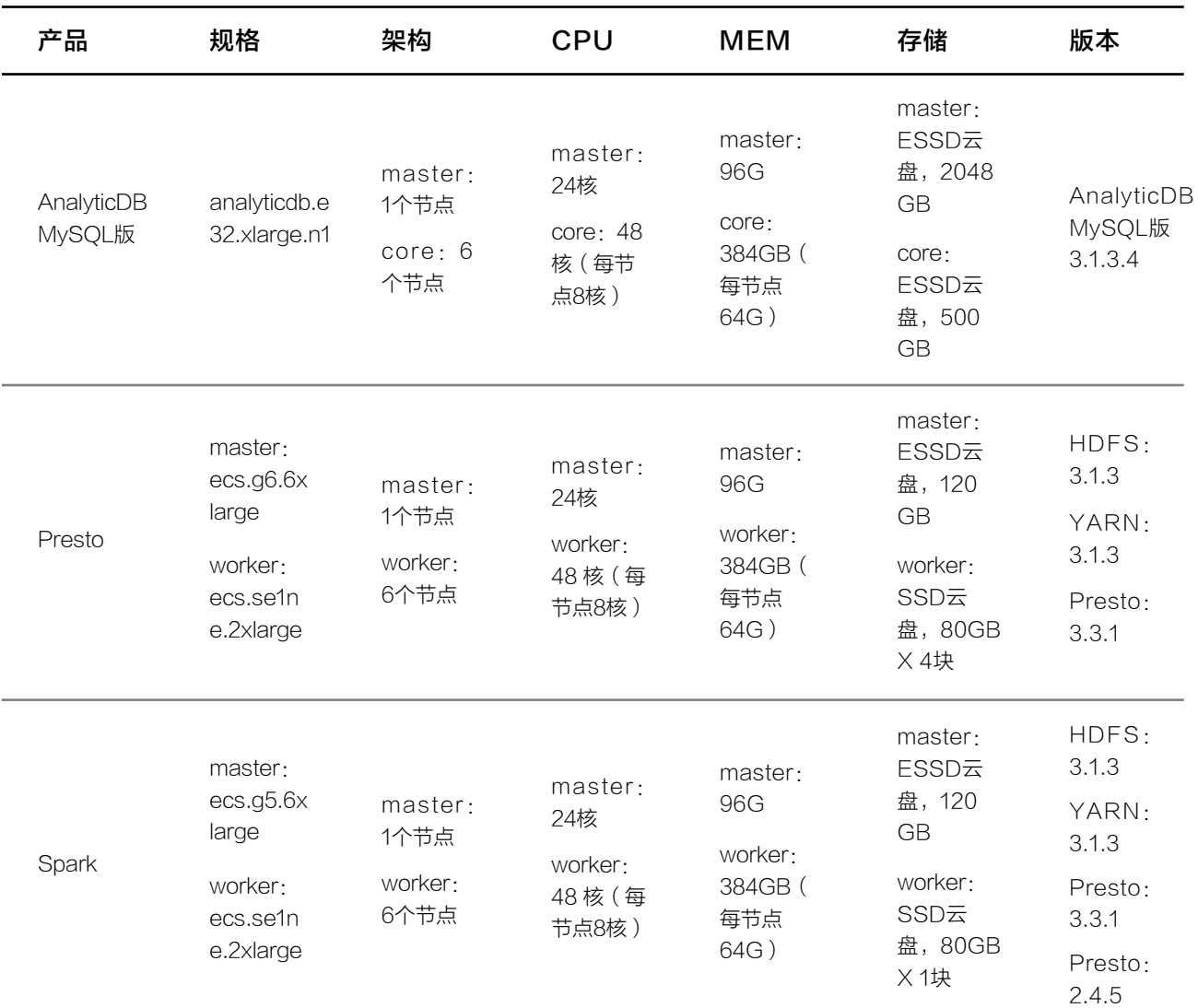

## 2.2. 测试过程

#### 1.构建数据结构

- AnalyticDB MySQL版
- Presto
- Spark

#### 2.数据初始化

- i. 构建数据
- ii. 导入数据

#### 3.TPC-H测试集

有关测试过程的更多信息可参见附录:测试过程详解。

## 2.3. 测试方法

本次测试使用自定义脚本,依次执行TPC-H测试集。

#### 测试优化

为保证顺利完成测试,在对个产品进行测试之前,进行了必要的配置优化。

- AnalyticDB MySQL版 未进行配置优化。
- Presto

部分执行参数做了以下调整。

task.concurrency=128 exchange.max-reponse-size=16MB query.max-memory-per-node=2GB task.max-partial-aggregation-memory=32MB exchange.max-buffer-size=128MB query.max-total-memory-per-node=4GB sink.max-buffer-size=64MB

• Spark

部分执行参数做了以下调整。

```
spark-sql --num-executors 12 
--executor-cores 3 
--executor-memory 16G
```
#### 测试方法

#### 说明

- 测试前,均执行两轮测试集作为预热环节。
- 连续执行三轮测试,取三次测试结果的平均值。

编写测试脚本。

```
while [ $n -lt 23 ]
do
 echo "query ${n} starting"
 time mysql -f tpch <tpch_${n}.sql
  echo "query $n ended!"
  n=`expr ${n} + 1`
done
```
### 2.4. 测试指标

测试指标包括整个TPC-H测试集和单条SQL的执行时长。

## 2.5. 测试结果

本文介绍AnalyticDB MySQL版、Presto、Spark的性能测试结果。

查询执行时间以秒(s)为单位。

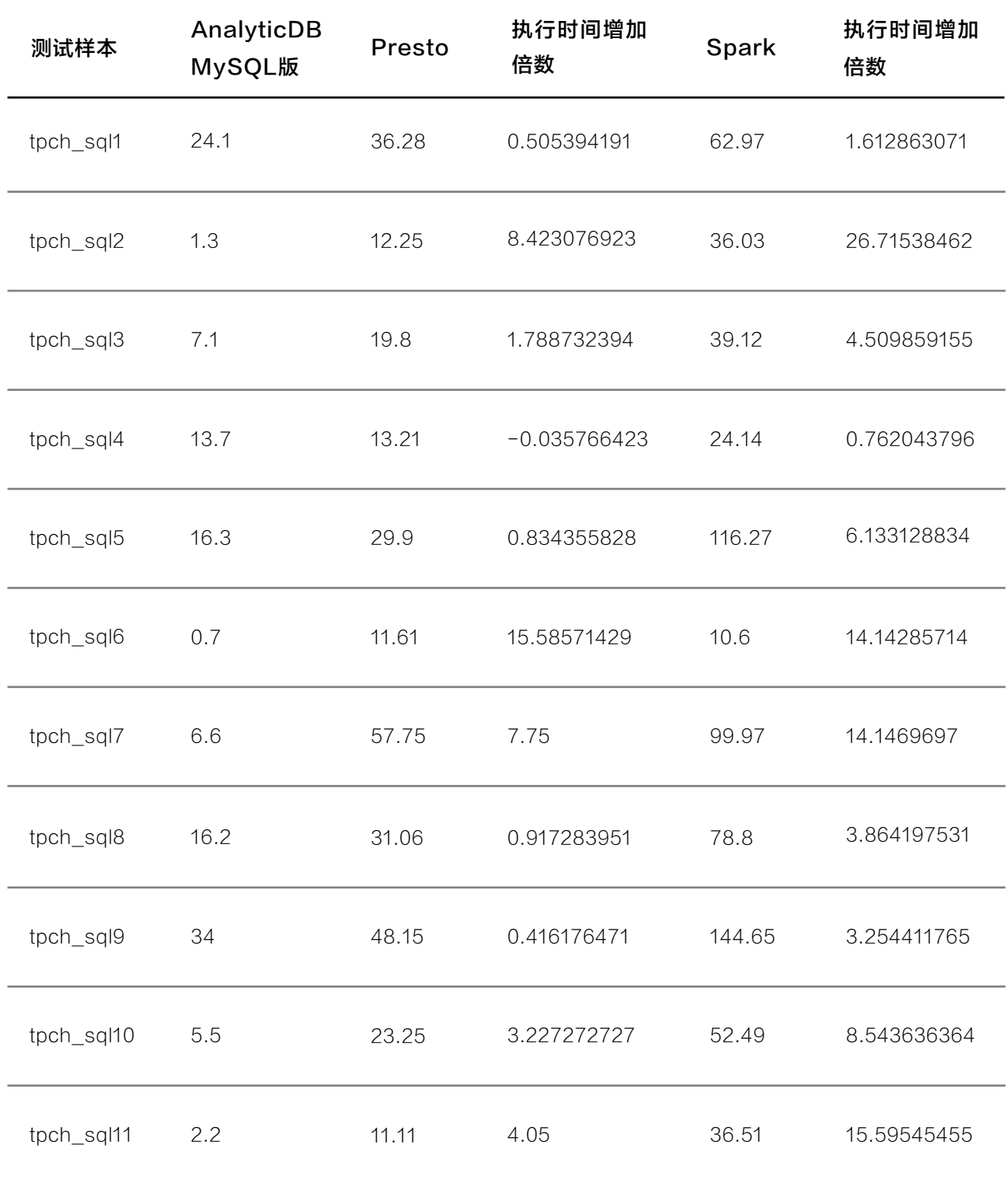

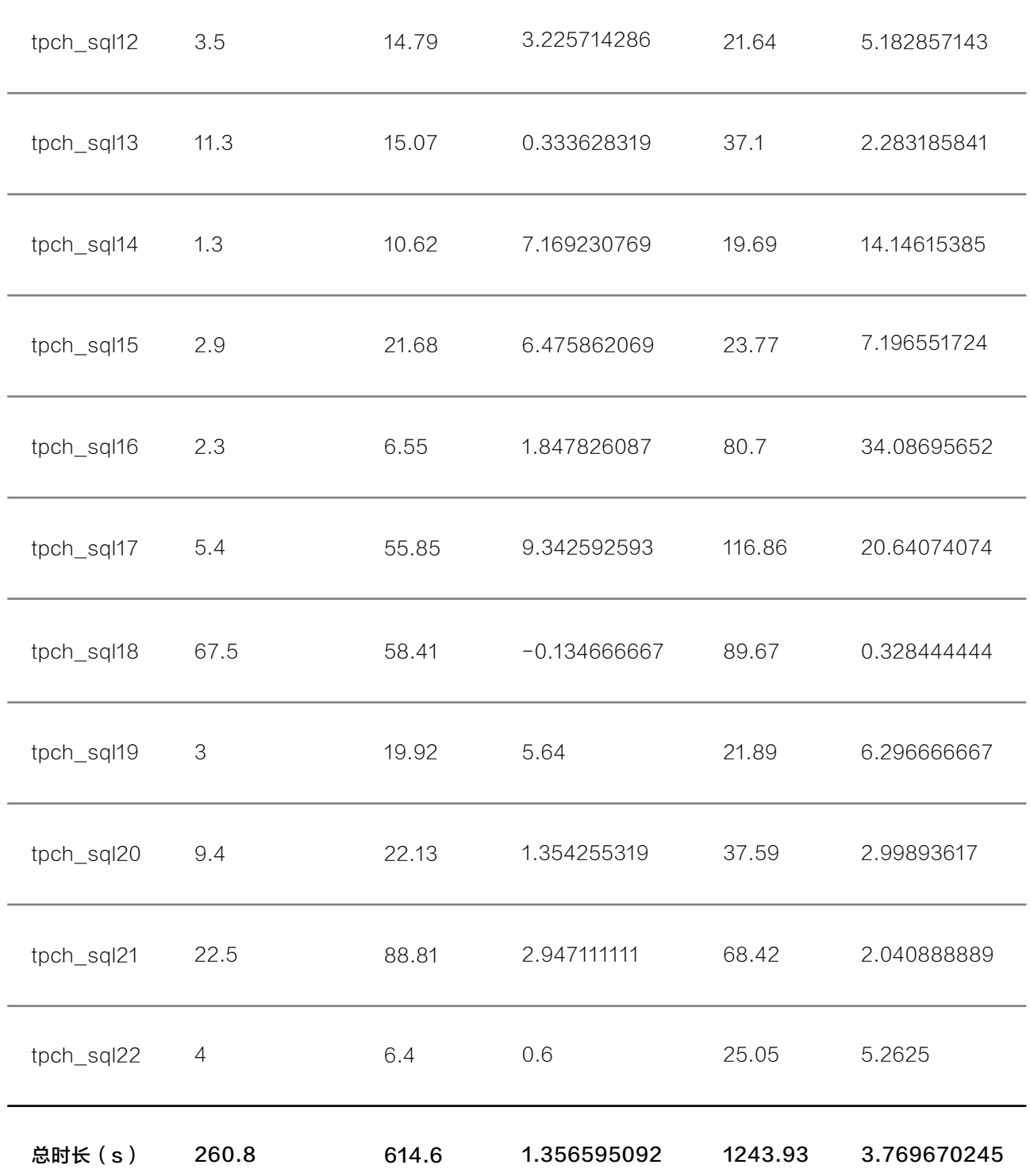

## 03 基于应用场景的测试 说明

### 3.1. 查询场景

#### ■ 场景: 交互式分析

#### 业务背景

在线报表场景中,面向单表或者多表关联后的TopN,谓词过滤以及聚合计算是典型的分析计算需求。本示例通过一 个面向零售行业的决策分析系统来展示AnalyticDB MySQL版的性能。数据模型是基于TPC-H实现的,更多信息 可参见TPC-H测试集。

#### 测试环境

- AnalyticDB MySQL版,弹性模式集群版。版本 3.1.3.4
- 开源ClickHouse 32核,内核版本 20.3

#### 测试结果

1、统计指定时间内,有成交记录的活跃用户数。

```
select
   count(*) //聚合: 统计
from
   (
     select
      c_name,
      c_phone,
       o_totalprice
     from
       customer,
      orders
     where
       c_custkey = o_custkey
     and o_orderdate < date '1993-09-23' // 谓词过滤:指定时间
     and o_orderdate > date '1993-03-23'
   ) a;
```
测试结果如下:

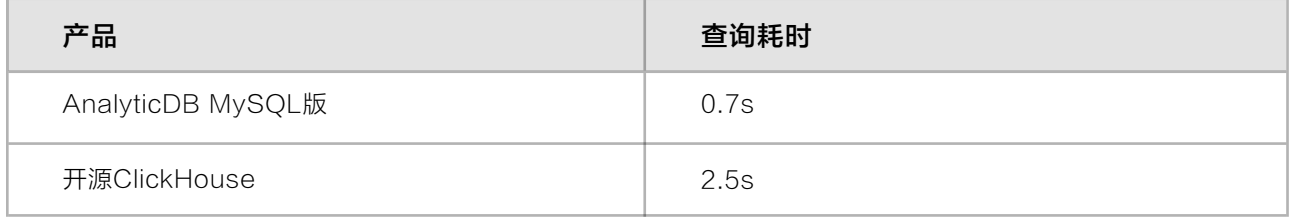

2、统计未派送订单明细,按照优先级(比如,订单客单价)排序。该报表数据可以用来跟踪订单派送的服务状态。

```
select 
    l_orderkey, 
   sum(l extendedprice*(1-l discount)) as revenue, //聚合: 潜在的收入
    o_orderdate, 
    o_shippriority 
from 
    customer, orders, lineitem
where 
   c mktsegment = 'MACHINERY' // 谓词过滤
    and c_custkey = o_custkey 
   and 1 orderkey = o orderkey
   and o orderdate < date '1995-03-23'
    and o_orderdate > date '1995-02-23' // 谓词过滤 指定时间
   and 1 shipdate > date '1995-03-23'
    and l_shipdate < date '1996-03-23'
group by //分组操作 
    l_orderkey, //订单标识 
    o_orderdate, //订单日期 
    o_shippriority //运输优先级 
order by 
     revenue desc, //TopN:降序排序,把潜在最大收入列在前面 
    o_orderdate;
limit 
    100;
```
#### 测试结果如下:

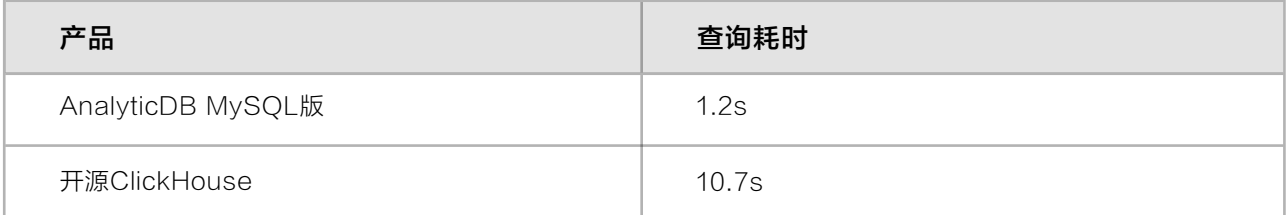

3、统计某个地区零件供货商收入。该报表数据可以用于决策在给定的区域是否需要建立一个当地分配中心。

```
select
        n_name,
       sum(l extendedprice * (1 - l discount)) as revenue //聚合: 潜在的收入
from
        customer,
        orders,
        lineitem,
        supplier,
        nation,
        region //六表连接 
where
        c_custkey = o_custkey
        and l_orderkey = o_orderkey
        and l_suppkey = s_suppkey
        and c_nationkey = s_nationkey
        and s_nationkey = n_nationkey
        and n_regionkey = r_regionkey
       and r_name = 'EUROPE' // 谓词过滤: 指定地区
        and o_orderdate >= date '1996-01-01' //谓词过滤:指定时间
        and o_orderdate < date '1996-01-01' + interval '1' year
       and 1 shipdate > date '1996-02-23'
          and l_shipdate < date '1996-03-23'
group by
        n_name
order by // TopN: 按收入降序排序, 注意分组和排序子句不同
        revenue desc
limit 10
```
测试结果如下:

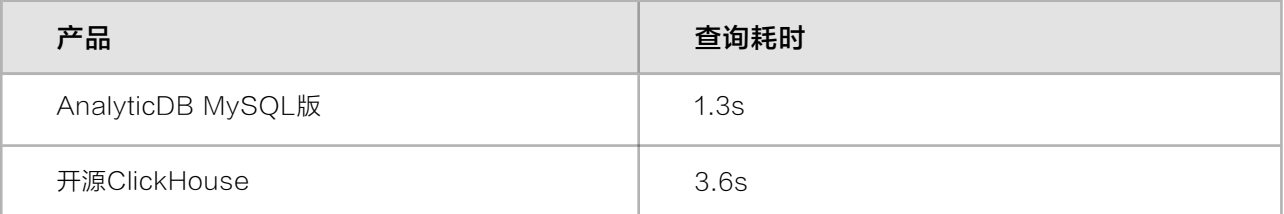

#### 场景:交互式分析

#### 业务背景

交互式分析指的是业务人员通过BI工具或自助式查询平台进行自由的数据探索性查询场景,查询语句的主要特点是 支持多维度组合、支持多表Join、包含聚合查询、包含子查询、包含过滤条件。交互式分析性能测试标准为TPC-H 测试集,更多信息可参见TPC-H测试集。

#### 测试环境

- AnalyticDB MySQL版,弹性模式集群版
- 高性能集群,C8 x 4(96核, 768G)
- 弹性(96Core)集群,6节点 (96核,384G)

#### 测试结果(单位:秒)

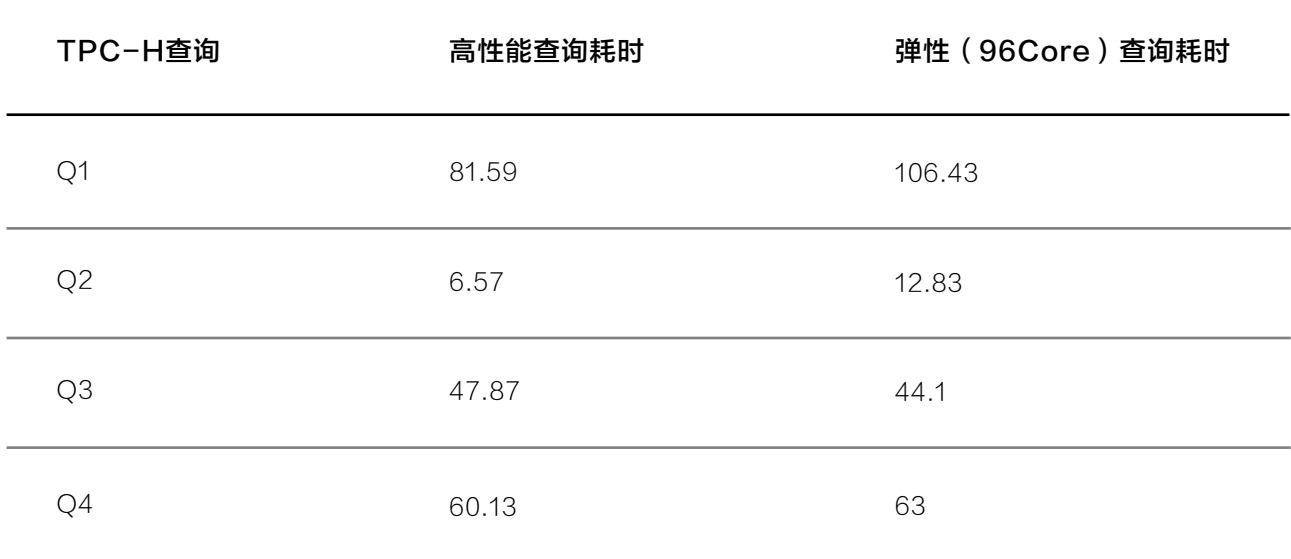

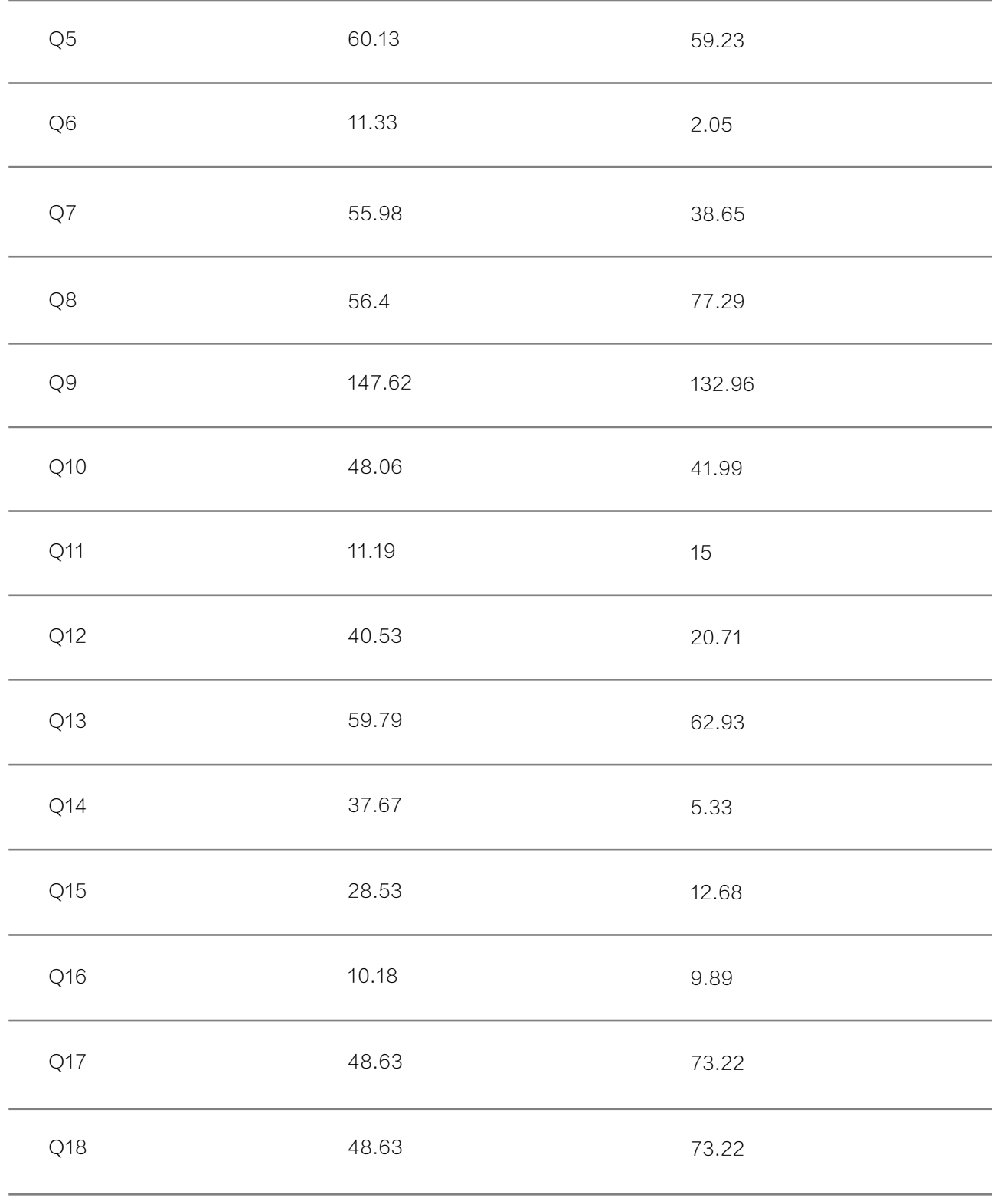

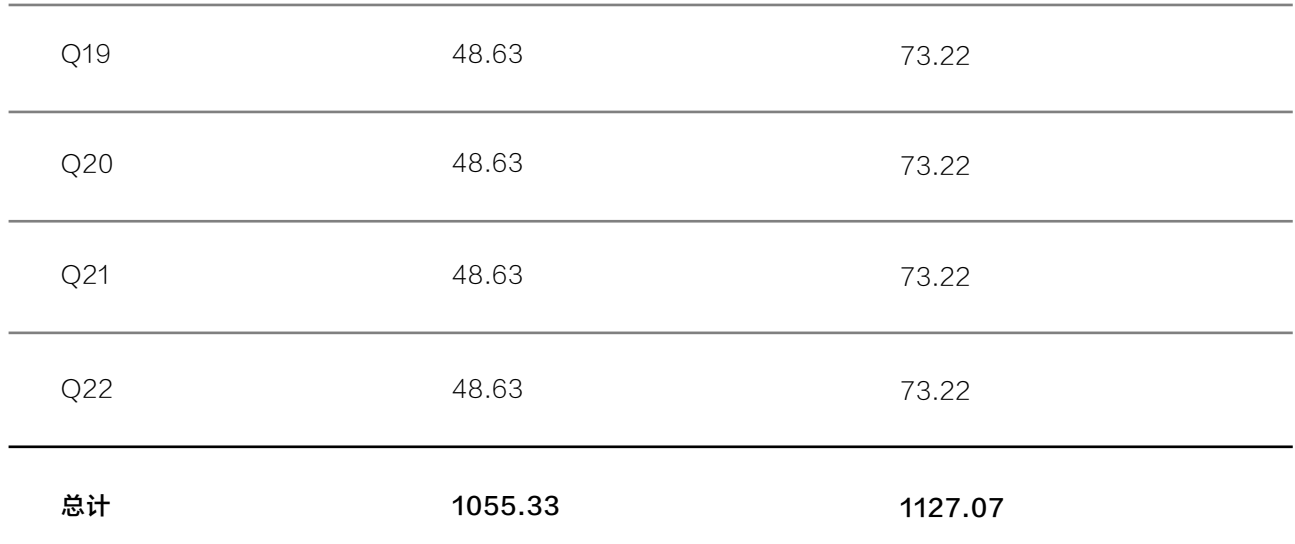

#### **| 场景: 数据仓库ETL**

#### 业务背景

ETL场景指的是数据仓库中进行批量的数据清洗、转换和加工计算,通常扫描数据量比较大、计算逻辑复杂、关联 表数量较多,计算时间比较长。ETL场景性能测试标准为TPC-DS测试集,更多信息可参见TPC-DS测试集。

#### 测试环境

- AnalyticDB MySQL版,弹性模式集群
- 弹性(192Core)集群,12节点(192核,768G)

#### 测试结果(单位:毫秒)

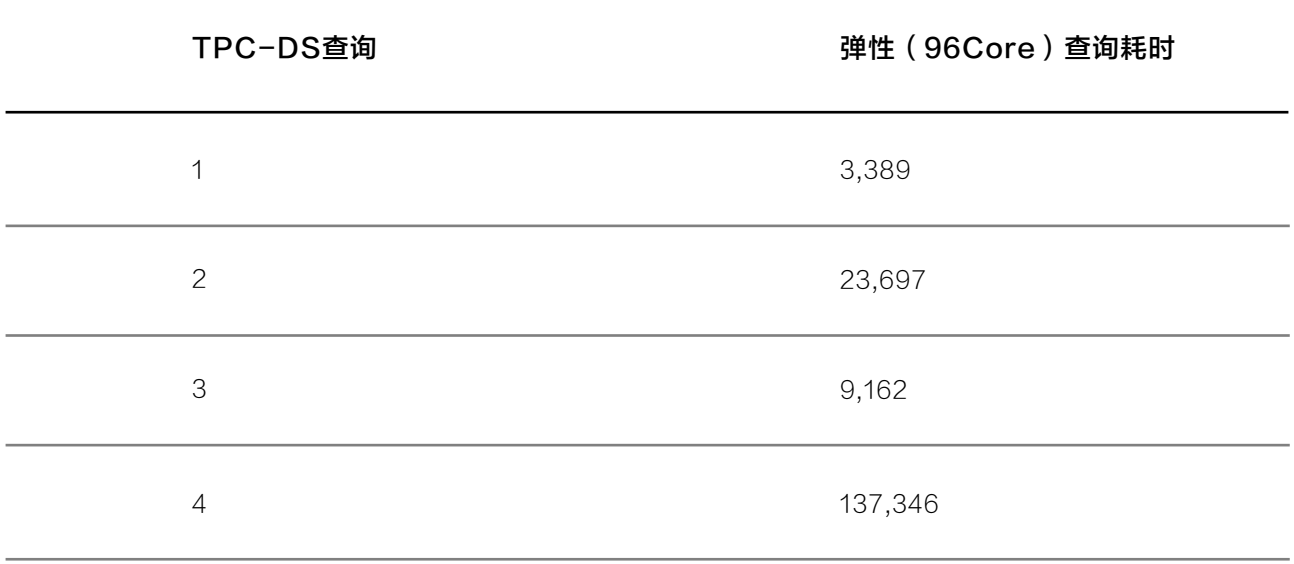

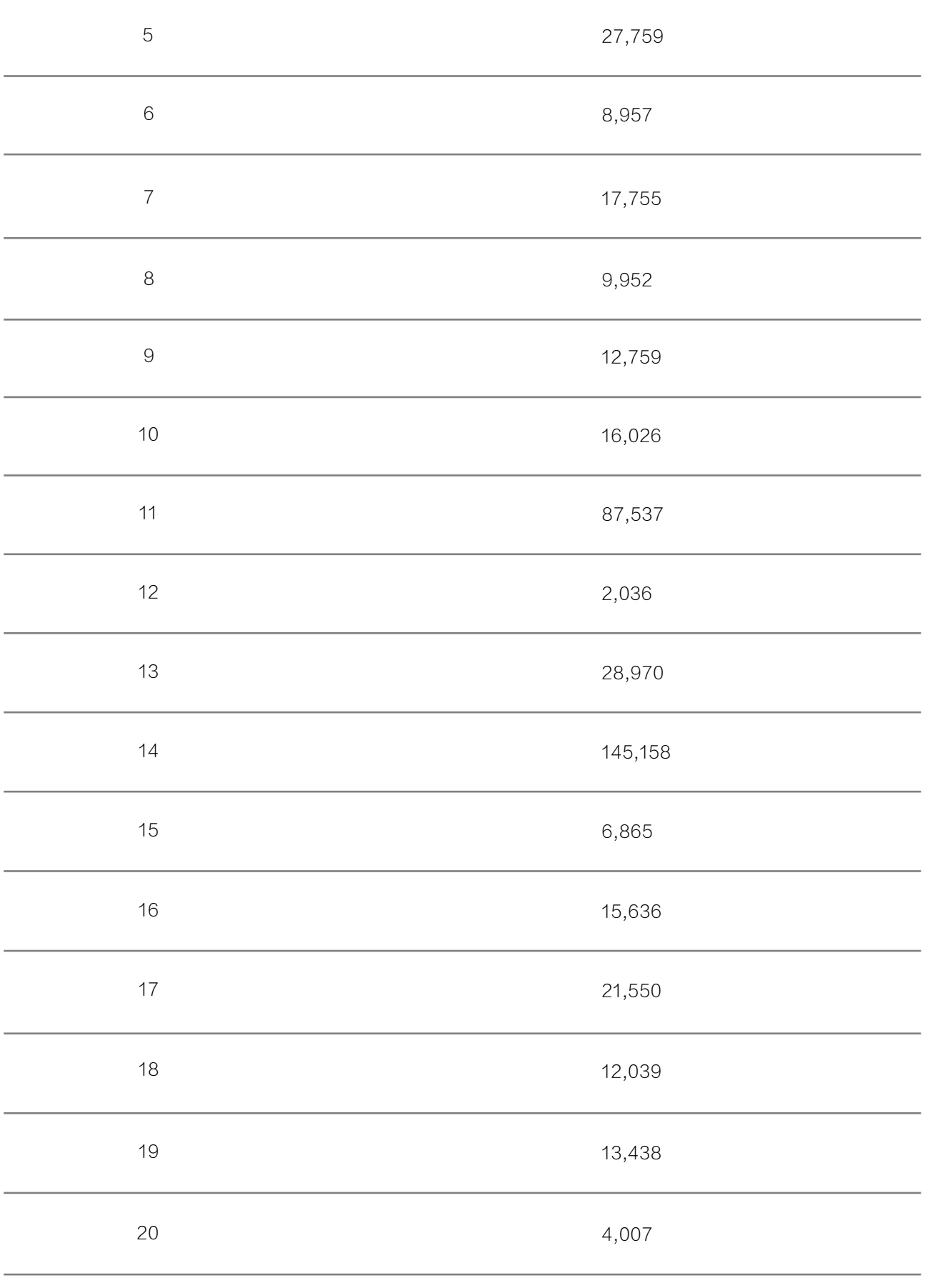

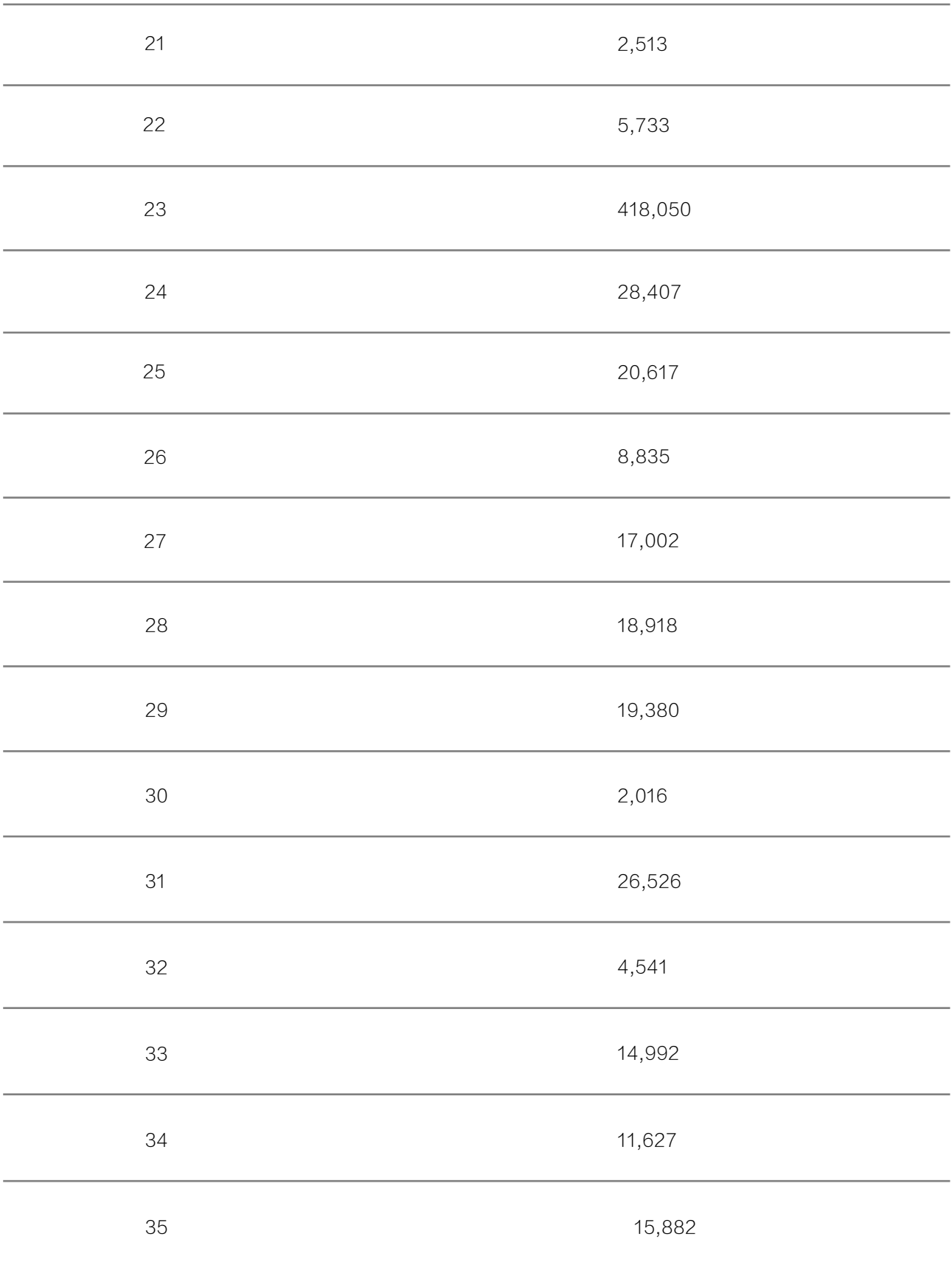

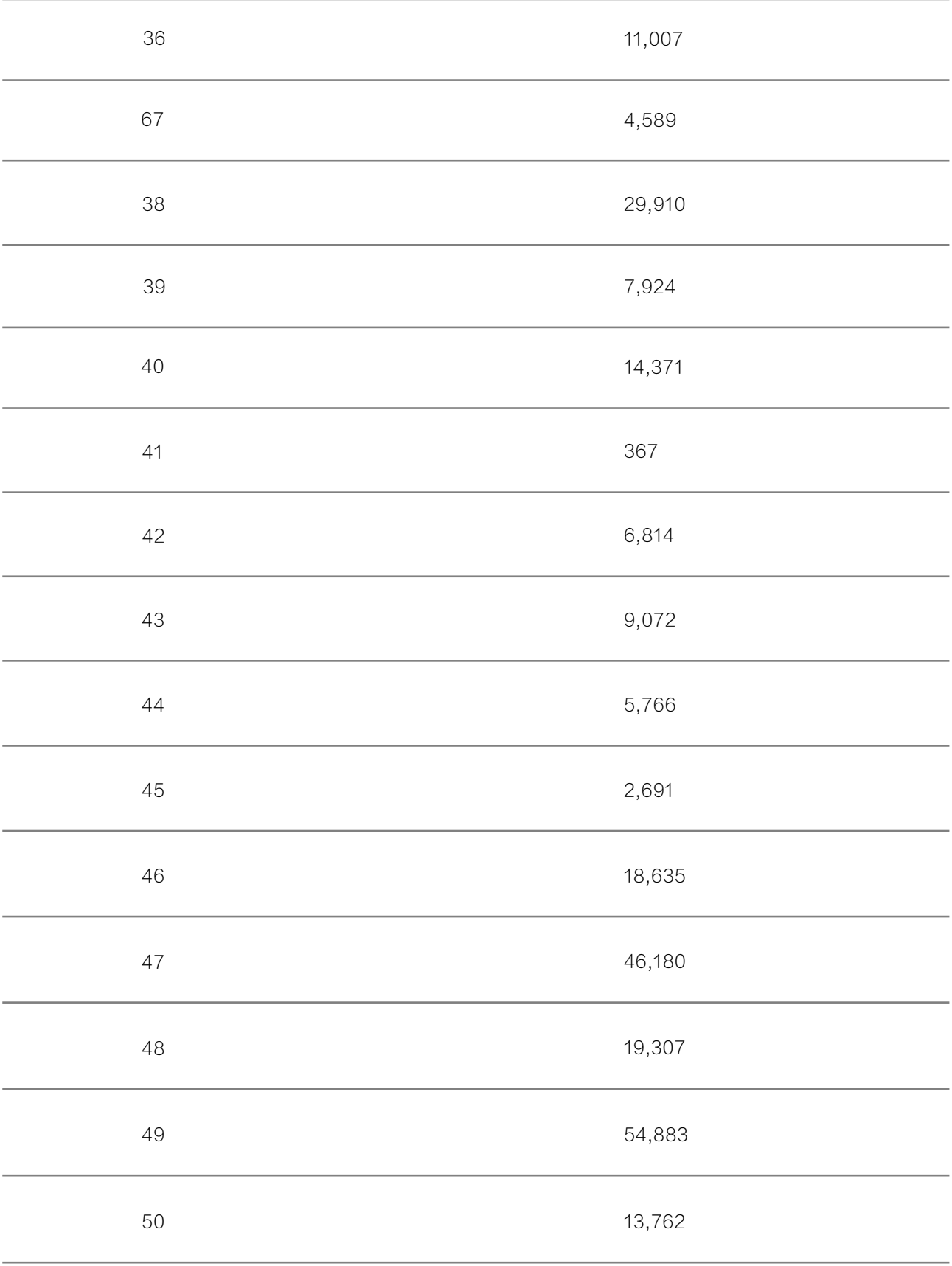

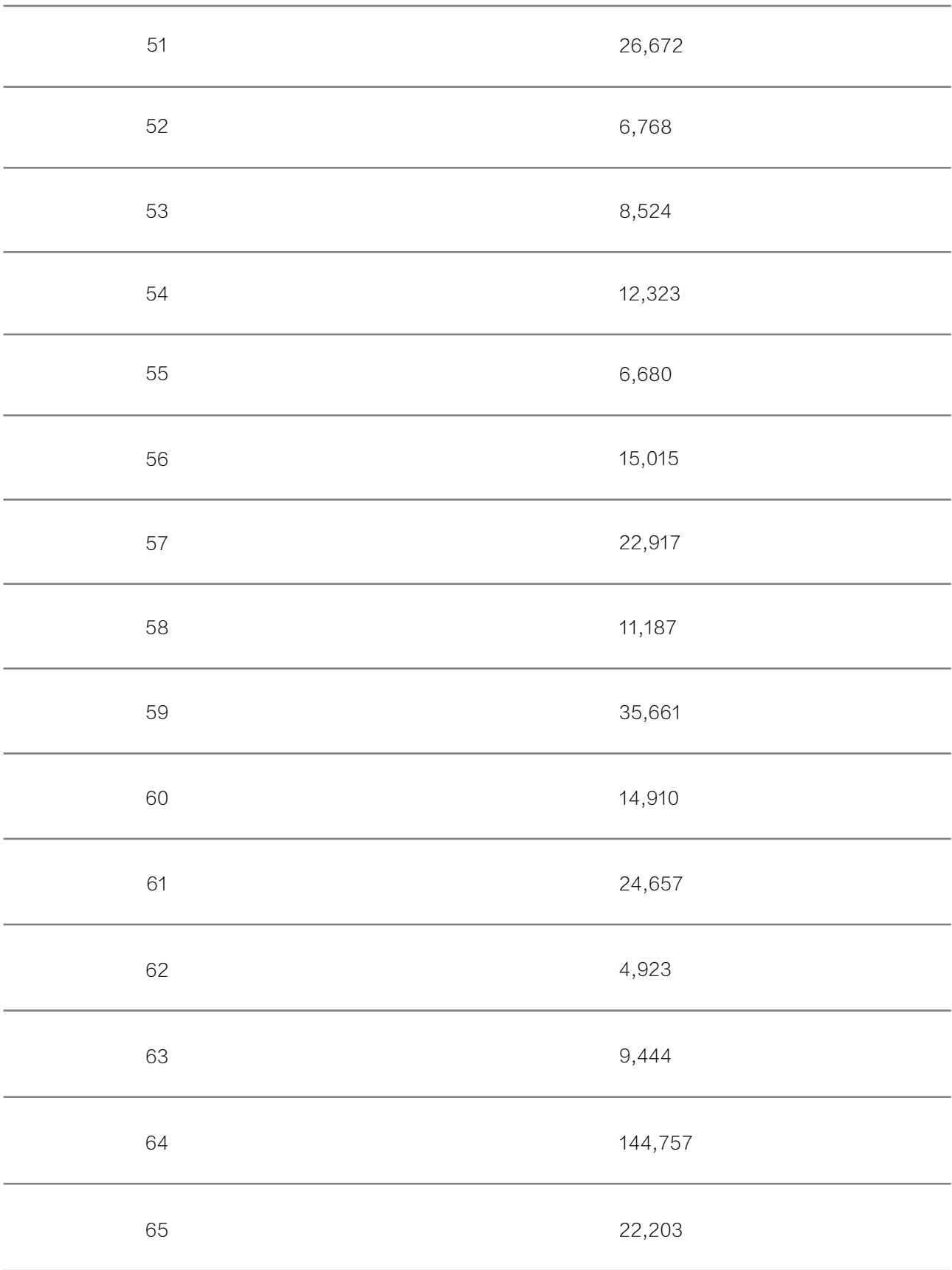

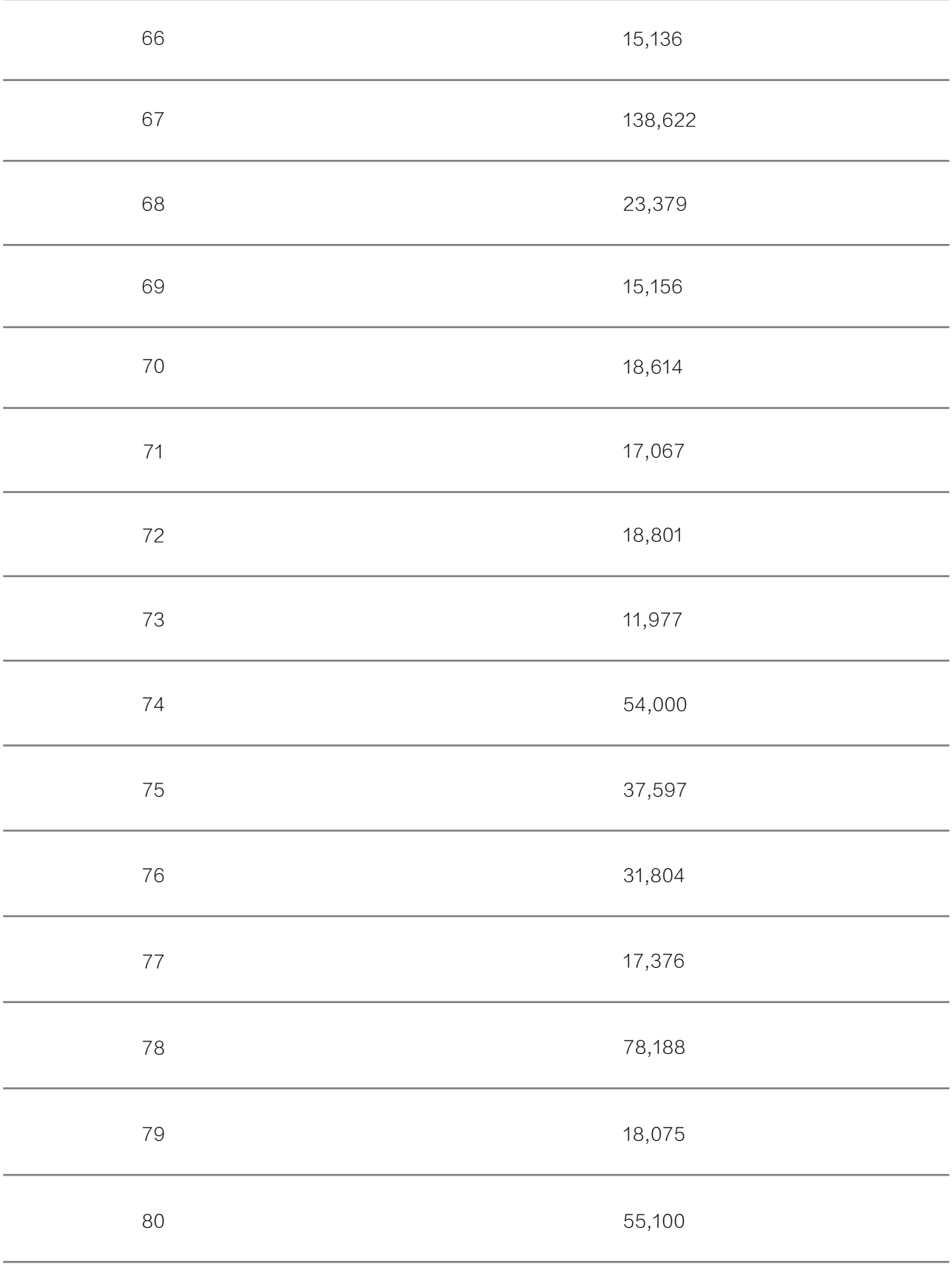

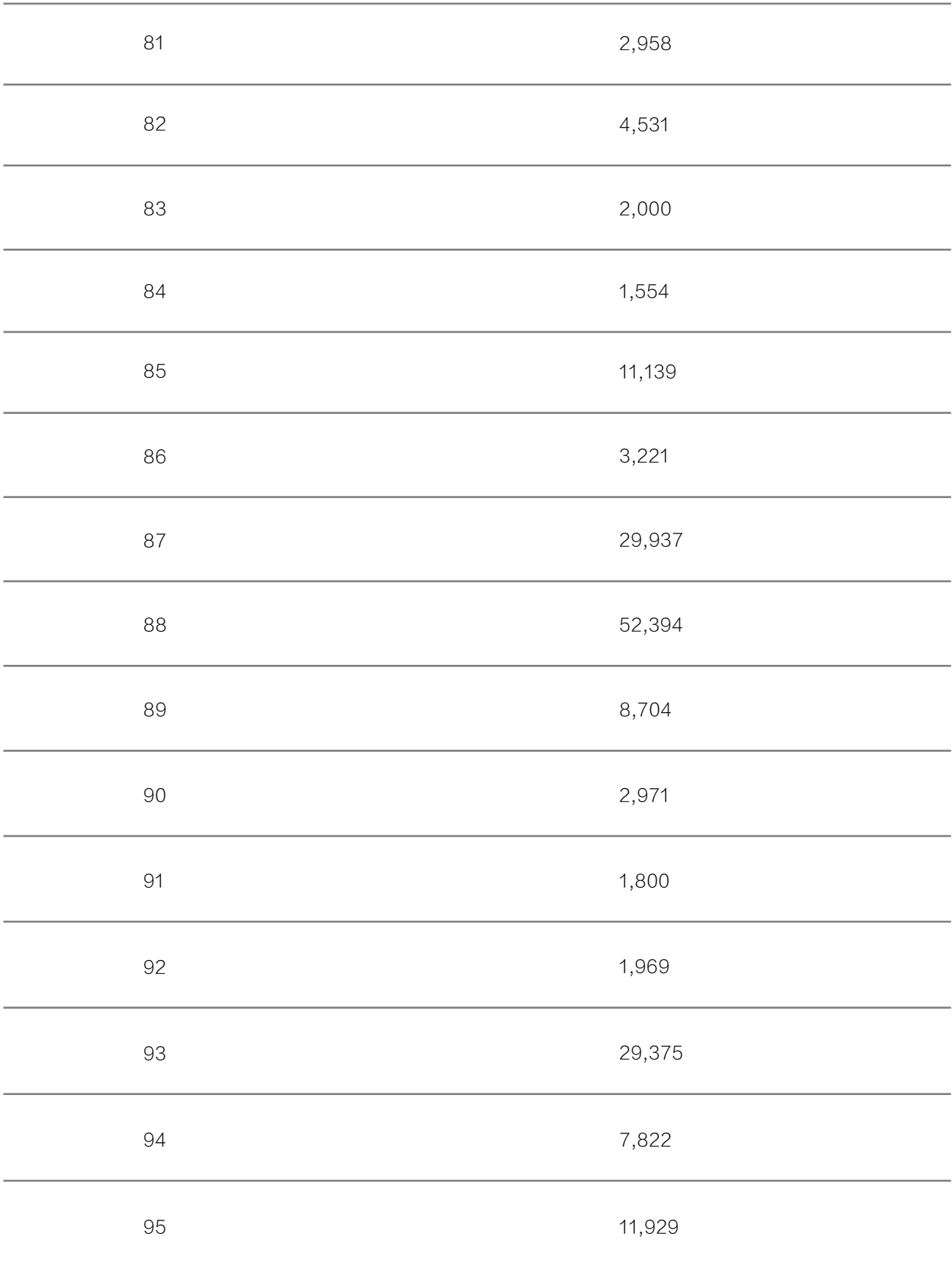

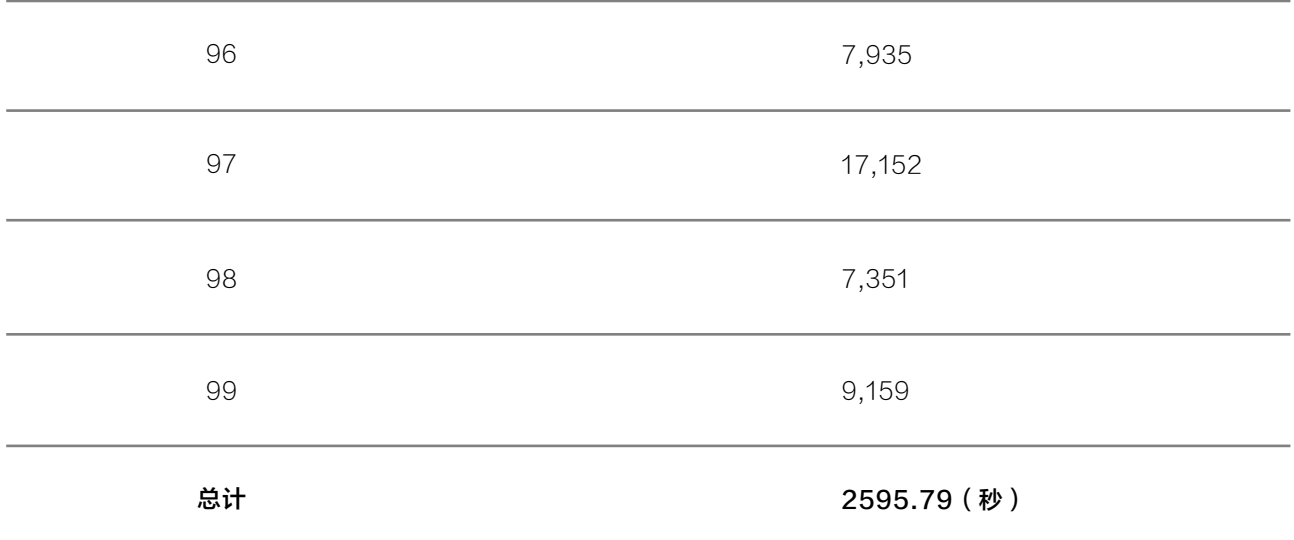

### 3.2. 数据导入场景

测试实例规格

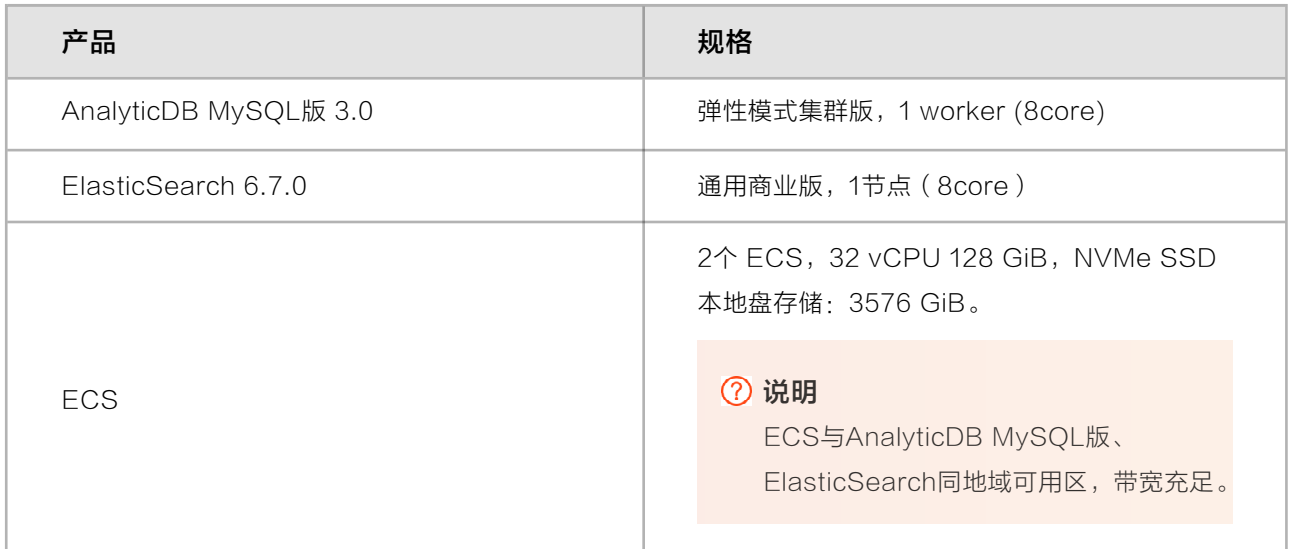

#### 测试环境

- AnalyticDB MySQL版实时写入方法:在ECS上,使用Java程序,读取本地TPC-H的多个分片文件,基于 JDBC多线程导入,导入批次2000条一批。其中导入SQL为insert into lineitem values (...)。
- ElasticSearch实时写入方法:在ECS上,使用Python程序,读取本地TPC-H的多个分片文件,基于 elasticsearch库多线程导入,导入批次2000条一批。

#### 测试结果

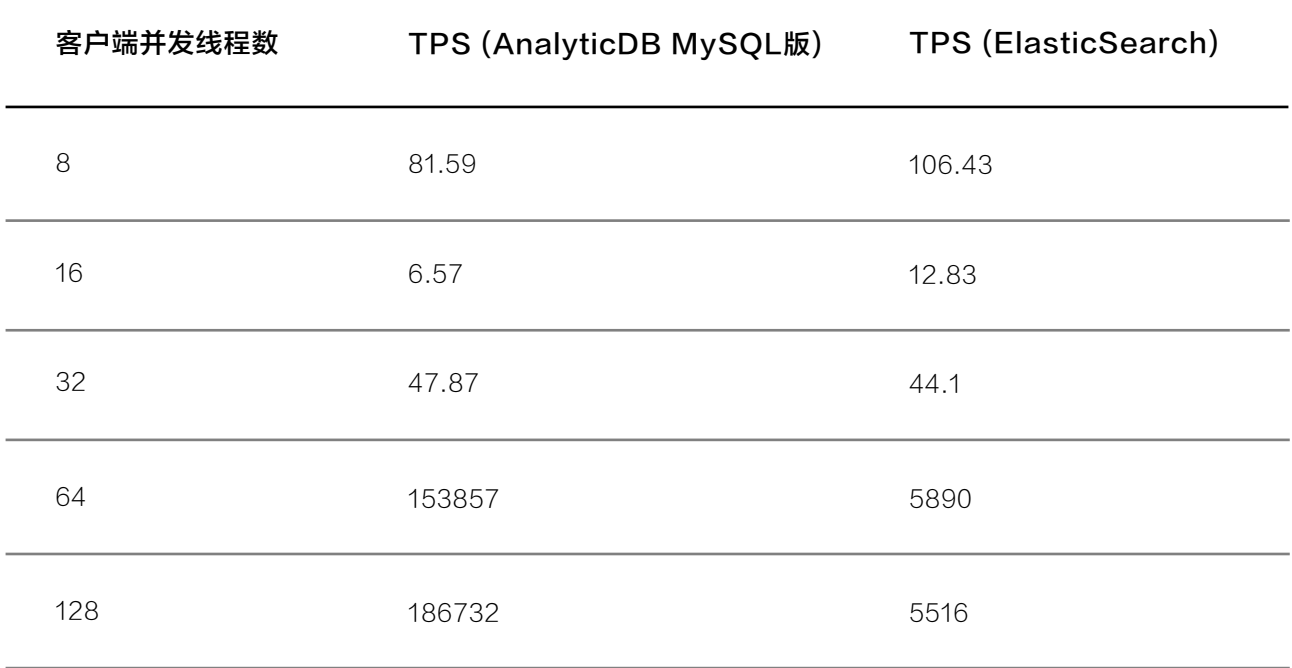

#### 建表语句

AnalyticDB MySQL版建表语句如下:

```
create table `lineitem` (
 `l_orderkey` bigint NOT NULL COMMENT '',
 `l_partkey` int NOT NULL COMMENT '',
 `l_suppkey` int NOT NULL COMMENT '',
 `l_linenumber` int NOT NULL COMMENT '',
 `l_quantity` decimal(15, 2) NOT NULL COMMENT '',
 `l_extendedprice` decimal(15, 2) NOT NULL COMMENT '',
 `l_discount` decimal(15, 2) NOT NULL COMMENT '',
`1 tax` decimal(15, 2) NOT NULL COMMENT '',
 `l_returnflag` varchar NOT NULL COMMENT '',
`1 linestatus` varchar NOT NULL COMMENT '',
`1 shipdate` date NOT NULL COMMENT '',
 `l_commitdate` date NOT NULL COMMENT '',
`1 receiptdate` date NOT NULL COMMENT '',
 `l_shipinstruct` varchar NOT NULL COMMENT '',
`1 shipmode` varchar NOT NULL COMMENT '',
 `l_comment` varchar NOT NULL COMMENT ''
```
ElasticSearch建表语句如下:

```
) DISTRIBUTE BY HASH(`l_orderkey`) INDEX_ALL='Y'
curl -X PUT 'http://es_ip:9200/tpch' \
-H 'Content-Type: application/json' \
-d '{
     "settings": {
         "number_of_shards": 32,
         "number_of_replicas" : 2
     },
     "mappings": {
          "lineitem": { 
                "properties": {
                 "L_ORDERKEY": {
                    "type": "integer"
                 },
                 "L_PARTKEY": {
                    "type": "integer"
                 },
                 "L_SUPPKEY": {
                    "type": "integer"
                 },
                 "L_LINENUMBER": {
                    "type": "integer"
                 },
                 "L_QUANTITY": {
                    "type": "double"
                 },
                 "L_EXTENDEDPRICE": {
                    "type": "double"
                 },
                "L_DISCOUNT": {
                    "type": "double"
                 },
                 "L_TAX": {
                    "type": "double"
                 },
                 "L_RETURNFLAG": {
                    "type": "keyword"
                 },
                 "L_LINESTATUS": {
                    "type": "keyword"
                 },
```

```
 "L_SHIPDATE": {
                   "type": "date"
                },
                "L_COMMITDATE": {
                   "type": "date"
                },
      "L_RECEIPTDATE": {
                   "type": "date"
                },
                "L_SHIPINSTRUCT": {
                   "type": "keyword"
                },
                "L_SHIPMODE": {
                   "type": "keyword"
                },
               "L_COMMENT": {
                   "type": "keyword"
 }
             }
           }
     }
}'
```
数据导入脚本如下:

```
from threading import Thread
from elasticsearch import Elasticsearch
def func(i):
     es = Elasticsearch(hosts=[
         "es_ip:9200"
     ])
    idx = 0with open(r"lineitem.tbl.{}".format(i)) as f:
        actions = [] while 1:
   r = f.readlines(2000)
             if not r:
                 break
             for i in r:
```

```
data = i.split('|')body = \{ 'L_ORDERKEY': int(data[0]),
                     'L_PARTKEY': int(data[1]),
                     'L_SUPPKEY': int(data[2]),
                     'L_LINENUMBER': int(data[3]),
                     'L_QUANTITY': float(data[4]),
                     'L_EXTENDEDPRICE': float(data[5]),
                     'L_DISCOUNT': float(data[6]),
                     'L_TAX': float(data[7]),
                    'L RETURNFLAG': data[8],
                     'L_LINESTATUS': data[9],
                     'L_SHIPDATE': data[10],
                     'L_COMMITDATE': data[11],
                     'L_RECEIPTDATE': data[12],
                     'L_SHIPINSTRUCT': data[13],
                    'L SHIPMODE': data[14],
                     'L_COMMENT': data[15]
 }
                 actions.append({"index": {"_index": "tpch", "_type": 
"lineitem", "routing": int(data[0])}})
                 actions.append(body)
                idx += 1 es.bulk(actions)
            actions = [] print(idx)
if name == ' main ':
    for i in range(0, 16):
         Thread(target=func, args=(i + 1,)).start()
```
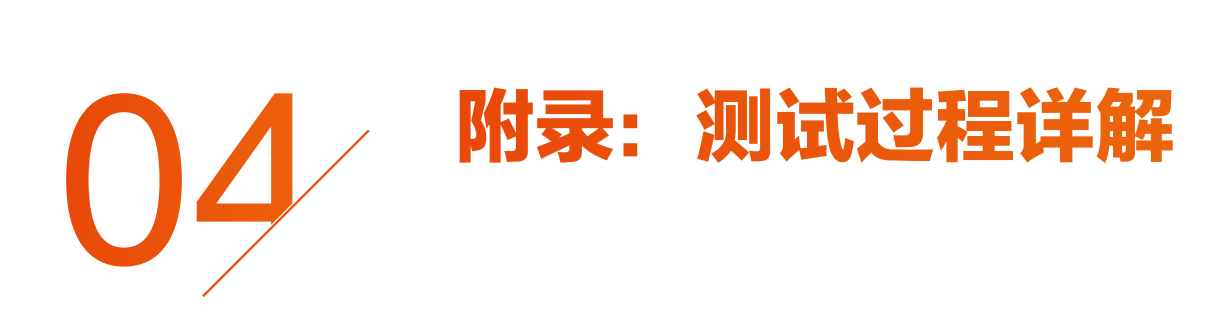

## 4.1. TPC-H 测试

#### 4.1.1. 准备工作

在阿里云公共云AnalyticDB MySQL版环境运行和测试TPC-H(Transaction ProcessingPerformance Council) 标准benchmark测试集之前,您需要完成以下准备工作。

- 1)创建集群,请参见创建ADB MySQL版集群。
- 2) 为集群设置白名单,请参见设置白名单。
- $\bullet$  在集群中创建数据库账号,请参见创建数据库账号。
- 4)如需通过外网连接集群,请申请公网地址。

#### 4.1.2. AnalyticDB MySQL版

本文介绍AnalyticDB MySQL版性能测试的场景信息。

```
CUSTOMER表
```

```
CREATE TABLE `CUSTOMER` (
 `C_CUSTKEY` int NOT NULL,
  `C_NAME` varchar NOT NULL,
  `C_ADDRESS` varchar NOT NULL,
  `C_NATIONKEY` int NOT NULL,
  `C_PHONE` varchar NOT NULL,
  `C_ACCTBAL` decimal(12, 2) NOT NULL,
  `C_MKTSEGMENT` varchar NOT NULL,
  `C_COMMENT` varchar NOT NULL,
 primary key (c_custkey)
\lambdaDISTRIBUTE BY HASH(`c_custkey`) 
INDEX_ALL='Y';
```

```
• LINEITEM表
```

```
CREATE TABLE `LINEITEM` (
  `L_ORDERKEY` bigint NOT NULL,
`L_PARTKEY` int NOT NULL,
`L_SUPPKEY` int NOT NULL,
  `L_LINENUMBER` bigint NOT NULL,
 `L_QUANTITY` decimal(12, 2) NOT NULL,
 `L_EXTENDEDPRICE` decimal(12, 2) NOT NULL,
  `L_DISCOUNT` decimal(12, 2) NOT NULL,
 `L_TAX` decimal(12, 2) NOT NULL,
`L_RETURNFLAG` varchar NOT NULL,
  `L_LINESTATUS` varchar NOT NULL,
 `L_SHIPDATE` date NOT NULL,
 `L_COMMITDATE` date NOT NULL,
  `L_RECEIPTDATE` date NOT NULL,
 `L_SHIPINSTRUCT` varchar NOT NULL,
 `L_SHIPMODE` varchar NOT NULL,
 `L_COMMENT` varchar NOT NULL,
  primary key (l_orderkey,l_linenumber,l_shipdate)
\lambdaDISTRIBUTE BY HASH(`l_orderkey`) 
PARTITION BY VALUE(`date_format(l_shipdate, '%Y%m')`) 
LIFECYCLE 90 
INDEX_ALL='Y';
```
• NATION表

```
CREATE TABLE `NATION` (
`N_NATIONKEY` int NOT NULL,
`N NAME` varchar NOT NULL,
 `N_REGIONKEY` int NOT NULL,
 `N_COMMENT` varchar,
  primary key (n_nationkey)
) DISTRIBUTE BY BROADCAST INDEX_ALL='Y';
```

```
`P_PARTKEY` int NOT NULL,
  `P_NAME` varchar NOT NULL,
 `P_MFGR` varchar NOT NULL,
 `P_BRAND` varchar NOT NULL,
  `P_TYPE` varchar NOT NULL,
 `P_SIZE` int NOT NULL,
`P_CONTAINER` varchar NOT NULL,
  `P_RETAILPRICE` decimal(12, 2) NOT NULL,
 `P_COMMENT` varchar NOT NULL,
  primary key (p_partkey)
) 
DISTRIBUTE BY HASH(`p_partkey`) 
INDEX_ALL='Y';
```
PART表

CREATE TABLE `PART` (

```
 `O_ORDERKEY` bigint NOT NULL,
  `O_CUSTKEY` int NOT NULL,
  `O_ORDERSTATUS` varchar NOT NULL,
 `O_TOTALPRICE` decimal(12, 2) NOT NULL,
  `O_ORDERDATE` date NOT NULL,
  `O_ORDERPRIORITY` varchar NOT NULL,
 `O_CLERK` varchar NOT NULL,
  `O_SHIPPRIORITY` int NOT NULL,
  `O_COMMENT` varchar NOT NULL,
  primary key (o_orderkey,o_orderdate)
) 
DISTRIBUTE BY HASH(`o_orderkey`) 
PARTITION BY VALUE(`date_format(O_ORDERDATE, '%Y%m')`) 
LIFECYCLE 90 
INDEX_ALL='Y';
```
• ORDERS表

CREATE TABLE `ORDERS` (

```
 `S_ADDRESS` varchar NOT NULL,
 `S_NATIONKEY` int NOT NULL,
 `S_PHONE` varchar NOT NULL,
 `S_ACCTBAL` decimal(12, 2) NOT NULL,
 `S_COMMENT` varchar NOT NULL,
 primary key (s_suppkey)
\lambdaDISTRIBUTE BY HASH(`s_suppkey`) 
INDEX_ALL='Y';
```
SUPPLIER表

```
CREATE TABLE `REGION` (
 `R_REGIONKEY` int NOT NULL,
 `R_NAME` varchar NOT NULL,
 `R_COMMENT` varchar,
  primary key (r_regionkey)
\lambdaDISTRIBUTE BY BROADCAST 
INDEX_ALL='Y';
```
CREATE TABLE `SUPPLIER` ( `S\_SUPPKEY` int NOT NULL, `S\_NAME` varchar NOT NULL,

• REGION表

```
CREATE TABLE `PARTSUPP` (
 `PS_PARTKEY` int NOT NULL,
`PS SUPPKEY` int NOT NULL,
 `PS_AVAILQTY` int NOT NULL,
 `PS_SUPPLYCOST` decimal(12, 2) NOT NULL,
`PS COMMENT` varchar NOT NULL,
  primary key (ps_partkey,ps_suppkey)
) 
DISTRIBUTE BY HASH(`ps_partkey`)
INDEX_ALL='Y';
```
#### PARTSUPP表

#### 4.1.3. Presto

本文介绍Presto性能测试的场景信息。

#### 建表语句

本次性能测试将在Presto中创建以下八张文本格式的外表。

CUSTOMER表

```
create external table customer(
   c_custkey integer, 
   c_name varchar(25), 
   c_address varchar(40), 
  c_nationkey integer, 
  c_phone char(15),
   c_acctbal decimal(15, 2), 
  c_mktsegment char(10), 
   c_comment varchar(117)
) row format delimited fields terminated by '|' location '/.../customer' 
TBLPROPERTIES(
   'serialization.null.format' = '', 
   'serialization.encoding' = 'latin1'
);
```
#### LINEITEM表

```
create external table lineitem(
   l_orderkey integer, 
   l_partkey integer, 
   l_suppkey integer, 
   l_linenumber integer, 
   l_quantity decimal(15, 2), 
   l_extendedprice decimal(15, 2), 
   l_discount decimal(15, 2), 
  l tax decimal(15, 2),
   l_returnflag char(1), 
   l_linestatus char(1), 
   l_shipdate date, 
   l_commitdate date, 
   l_receiptdate date, 
   l_shipinstruct char(25), 
   l_shipmode char(10), 
   l_comment varchar(44)
```

```
) row format delimited fields terminated by '|' location '/.../lineitem' 
TBLPROPERTIES(
   'serialization.null.format' = '', 
   'serialization.encoding' = 'latin1'
);
```
• NATION表

```
create external table nation(
  n nationkey integer,
  n name char(25),
  n regionkey integer,
  n comment varchar(152)
) row format delimited fields terminated by '|' location '/.../nation' 
TBLPROPERTIES(
   'serialization.null.format' = '', 
   'serialization.encoding' = 'latin1'
);
```
• ORDERS表

```
create external table orders(
   o_orderkey integer, 
  o_custkey integer, 
  o orderstatus char(1),
   o_totalprice decimal(15, 2), 
  o_orderdate date, 
   o_orderpriority char(15), 
   o_clerk char(15), 
 o shippriority integer,
   o_comment varchar(79)
) row format delimited fields terminated by '|' location '/.../orders' 
TBLPROPERTIES(
   'serialization.null.format' = '', 
   'serialization.encoding' = 'latin1'
);
```
#### PART表

```
create external table part(
   p_partkey integer, 
  p name varchar(55),
   p_mfgr char(25), 
   p_brand char(10), 
   p_type varchar(25), 
  p_size integer, 
   p_container char(10), 
   p_retailprice decimal(15, 2), 
   p_comment varchar(23)
) row format delimited fields terminated by '|' location '/.../part' 
TBLPROPERTIES(
   'serialization.null.format' = '', 
   'serialization.encoding' = 'latin1'
);
```
#### PARTSUPP表

```
create external table partsupp(
  ps_partkey integer, 
  ps_suppkey integer, 
  ps_availqty integer, 
  ps_supplycost decimal(15, 2), 
   ps_comment varchar(199)
) row format delimited fields terminated by '|' location '/.../partsupp' 
TBLPROPERTIES(
   'serialization.null.format' = '', 
   'serialization.encoding' = 'latin1'
);
```
#### • REGION表

```
create external table region(
   r_regionkey integer, 
  r name char(25),
   r_comment varchar(152)
) row format delimited fields terminated by '|' location '/.../region/' 
TBLPROPERTIES(
   'serialization.null.format' = '', 
   'serialization.encoding' = 'latin1'
);
```
SUPPLIER表

```
create external table supplier(
   s_suppkey integer, 
  s_name char(25),
   s_address varchar(40), 
   s_nationkey integer, 
  s_phone char(15),
   s_acctbal decimal(15, 2), 
   s_comment varchar(101)
) row format delimited fields terminated by '|' location '/.../supplier/' 
TBLPROPERTIES(
   'serialization.null.format' = '', 
   'serialization.encoding' = 'latin1'
);
```
#### 创建表

本次性能测试将在Presto中创建以下八张内表。

```
CUSTOMER表
```

```
create table customer(
        c_custkey integer,
       c name varchar(25),
        c_address varchar(40),
        c_nationkey integer,
       c phone char(15),
        c_acctbal decimal(15,2),
        c_mktsegment char(10),
        c_comment varchar(117)
)
stored as parquet
TBLPROPERTIES("parquet.compression"="SNAPPY");
```
LINEITEM表

```
create table lineitem
(
    l_orderkey integer,
    l_partkey integer,
    l_suppkey integer,
    l_linenumber integer,
    l_quantity decimal(15,2),
    l_extendedprice decimal(15,2),
    l_discount decimal(15,2),
    l_tax decimal(15,2),
    l_returnflag char(1),
    l_linestatus char(1),
    l_shipdate date,
    l_commitdate date,
    l_receiptdate date,
    l_shipinstruct char(25),
   1 shipmode char(10),
    l_comment varchar(44)
)
stored as parquet
TBLPROPERTIES("parquet.compression"="SNAPPY");
```
#### • NATION表

```
create table nation(
        n_nationkey integer,
       n name char(25),
        n_regionkey integer,
        n_comment varchar(152)
)
stored as parquet
TBLPROPERTIES("parquet.compression"="SNAPPY");
```
#### • ORDERS表

```
create table orders(
   o orderkey integer,
        o_custkey integer,
        o_orderstatus char(1),
        o_totalprice decimal(15,2),
        o_orderdate date,
        o_orderpriority char(15),
        o_clerk char(15),
        o_shippriority integer,
        o_comment varchar(79)
)
stored as parquet
TBLPROPERTIES("parquet.compression"="SNAPPY");
```
• PART表

```
create table part(
        p_partkey integer,
        p_name varchar(55),
       p_mfgr char(25),
        p_brand char(10),
        p_type varchar(25),
        p_size integer,
        p_container char(10),
        p_retailprice decimal(15,2),
        p_comment varchar(23)
)
stored as parquet
TBLPROPERTIES("parquet.compression"="SNAPPY");
```
#### PARTSUPP表

```
create table partsupp(
    ps_partkey integer,
        ps_suppkey integer,
        ps_availqty integer,
        ps_supplycost decimal(15,2),
        ps_comment varchar(199)
)
stored as parquet
TBLPROPERTIES("parquet.compression"="SNAPPY");
```
#### • REGION表

```
create table region(
    r_regionkey integer,
    r_name char(25),
     r_comment varchar(152)
)
stored as parquet
TBLPROPERTIES("parquet.compression"="SNAPPY");
```
# • SUPPLIER表

```
create table supplier(
    s_suppkey integer,
   s_name char(25),
   s_address varchar(40),
    s_nationkey integer,
   s_phone char(15),
    s_acctbal decimal(15,2),
   s_comment varchar(101)
\lambdastored as parquet
TBLPROPERTIES("parquet.compression"="SNAPPY");
```
## 4.1.4. Spark

本文介绍Spark性能测试的场景信息。

## 创建外表

本次性能测试将在Spark中创建以下八张文本格式的外表。

CUSTOMER表

```
create external table customer(
   c_custkey integer, 
   c_name varchar(25), 
   c_address varchar(40), 
   c_nationkey integer, 
  c_phone char(15),
   c_acctbal decimal(15, 2), 
   c_mktsegment char(10), 
   c_comment varchar(117)
) row format delimited fields terminated by '|' location '/.../customer' 
TBLPROPERTIES(
   'serialization.null.format' = '', 
   'serialization.encoding' = 'latin1'
);
```
LINEITEM表

```
create external table lineitem(
   l_orderkey integer, 
   l_partkey integer, 
   l_suppkey integer, 
   l_linenumber integer, 
   l_quantity decimal(15, 2), 
   l_extendedprice decimal(15, 2), 
   l_discount decimal(15, 2), 
   l_tax decimal(15, 2), 
   l_returnflag char(1), 
   l_linestatus char(1), 
   l_shipdate date, 
   l_commitdate date, 
   l_receiptdate date, 
   l_shipinstruct char(25), 
   l_shipmode char(10), 
   l_comment varchar(44)
```

```
) row format delimited fields terminated by '|' location '/.../lineitem' 
TBLPROPERTIES(
   'serialization.null.format' = '', 
   'serialization.encoding' = 'latin1'
);
```
• NATION表

```
create external table nation(
  n nationkey integer,
  n_name char(25), 
  n_regionkey integer, 
   n_comment varchar(152)
) row format delimited fields terminated by '|' location '/.../nation' 
TBLPROPERTIES(
   'serialization.null.format' = '', 
   'serialization.encoding' = 'latin1'
);
```
• ORDERS表

```
create external table orders(
   o_orderkey integer, 
  o_custkey integer, 
   o_orderstatus char(1), 
   o_totalprice decimal(15, 2), 
   o_orderdate date, 
   o_orderpriority char(15), 
  o_clerk char(15), 
  o_shippriority integer, 
   o_comment varchar(79)
) row format delimited fields terminated by '|' location '/.../orders' 
TBLPROPERTIES(
   'serialization.null.format' = '', 
   'serialization.encoding' = 'latin1'
);
```
#### PART表

```
create external table part(
   p_partkey integer, 
  p name varchar(55),
   p_mfgr char(25), 
   p_brand char(10), 
   p_type varchar(25), 
   p_size integer, 
   p_container char(10), 
   p_retailprice decimal(15, 2), 
   p_comment varchar(23)
) row format delimited fields terminated by '|' location '/.../part' 
TBLPROPERTIES(
   'serialization.null.format' = '', 
   'serialization.encoding' = 'latin1'
);
```
PARTSUPP表

```
create external table partsupp(
   ps_partkey integer, 
   ps_suppkey integer, 
   ps_availqty integer, 
   ps_supplycost decimal(15, 2), 
  ps comment varchar(199)
) row format delimited fields terminated by '|' location '/.../partsupp' 
TBLPROPERTIES(
   'serialization.null.format' = '', 
   'serialization.encoding' = 'latin1'
);
```
## • REGION表

```
create external table region(
   r_regionkey integer, 
  r name char(25),
   r_comment varchar(152)
) row format delimited fields terminated by '|' location '/.../region/' 
TBLPROPERTIES(
   'serialization.null.format' = '', 
   'serialization.encoding' = 'latin1'
);
```
SUPPLIER表

```
create external table supplier(
   s_suppkey integer, 
  s_name char(25),
   s_address varchar(40), 
   s_nationkey integer, 
  s_phone char(15),
   s_acctbal decimal(15, 2), 
   s_comment varchar(101)
) row format delimited fields terminated by '|' location '/.../supplier/' 
TBLPROPERTIES(
   'serialization.null.format' = '', 
   'serialization.encoding' = 'latin1'
);
```
# 创建表

本次性能测试将在Spark中创建以下八张内表。

```
● CUSTOMER表
```

```
create table customer(
        c_custkey integer,
        c_name varchar(25),
        c_address varchar(40),
        c_nationkey integer,
        c_phone char(15),
        c_acctbal decimal(15,2),
       c mktsegment char(10),
        c_comment varchar(117)
)
stored as parquet
TBLPROPERTIES("parquet.compression"="SNAPPY");
```
LINEITEM表

```
create table lineitem
(
    l_orderkey integer,
    l_partkey integer,
    l_suppkey integer,
    l_linenumber integer,
    l_quantity decimal(15,2),
    l_extendedprice decimal(15,2),
    l_discount decimal(15,2),
    l_tax decimal(15,2),
    l_returnflag char(1),
    l_linestatus char(1),
    l_shipdate date,
    l_commitdate date,
    l_receiptdate date,
    l_shipinstruct char(25),
   1 shipmode char(10),
    l_comment varchar(44)
)
stored as parquet
TBLPROPERTIES("parquet.compression"="SNAPPY");
```
## • NATION表

```
create table nation(
        n_nationkey integer,
       n name char(25),
        n_regionkey integer,
        n_comment varchar(152)
)
stored as parquet
TBLPROPERTIES("parquet.compression"="SNAPPY");
```
#### • ORDERS表

```
create table orders(
   o orderkey integer,
        o_custkey integer,
        o_orderstatus char(1),
        o_totalprice decimal(15,2),
        o_orderdate date,
        o_orderpriority char(15),
       o clerk char(15),
        o_shippriority integer,
        o_comment varchar(79)
)
stored as parquet
TBLPROPERTIES("parquet.compression"="SNAPPY");
```
• PART表

```
create table part(
        p_partkey integer,
        p_name varchar(55),
       p_mfgr char(25),
        p_brand char(10),
        p_type varchar(25),
        p_size integer,
        p_container char(10),
        p_retailprice decimal(15,2),
        p_comment varchar(23)
)
stored as parquet
TBLPROPERTIES("parquet.compression"="SNAPPY");
```
### PARTSUPP表

```
create table partsupp(
    ps_partkey integer,
        ps_suppkey integer,
        ps_availqty integer,
        ps_supplycost decimal(15,2),
        ps_comment varchar(199)
)
stored as parquet
TBLPROPERTIES("parquet.compression"="SNAPPY");
```
#### • REGION表

```
create table region(
    r_regionkey integer,
    r_name char(25),
     r_comment varchar(152)
)
stored as parquet
TBLPROPERTIES("parquet.compression"="SNAPPY");
```
# • SUPPLIER表

```
create table supplier(
    s_suppkey integer,
   s_name char(25),
   s_address varchar(40),
    s_nationkey integer,
   s_phone char(15),
   s_acctbal decimal(15,2),
   s_comment varchar(101)
\lambdastored as parquet
TBLPROPERTIES("parquet.compression"="SNAPPY");
```
## 4.1.5. 构建数据

性能测试以TPC-H 100GB数据为测试数据,使用标准的DBGEN工具构造样本数据。 从TPC官网下载TPC-H标准的数据生成工具DBGEN,编译后生成二进制可执行文件dbgen。

```
./dbgen -s $scale -C $chunks -S $i -f
```
- -s:指定scale值,例如100GB时scale值为100,1TB时scale值为1000。
- -C:一共分成几个chunk。
- -S::当前命令生成第几个 chunk。

说明 一条语句只能生成一个 chunk。

更多dbgen使用方法请参见tpch-dbgen。

## 4.1.6. 导入数据

本文介绍如何将TPC-H 100GB测试数据分别导入AnalyticDB MySQL版、Presto、Spark中。 下表列出了TPC-H测试数据集中的表数据条数。

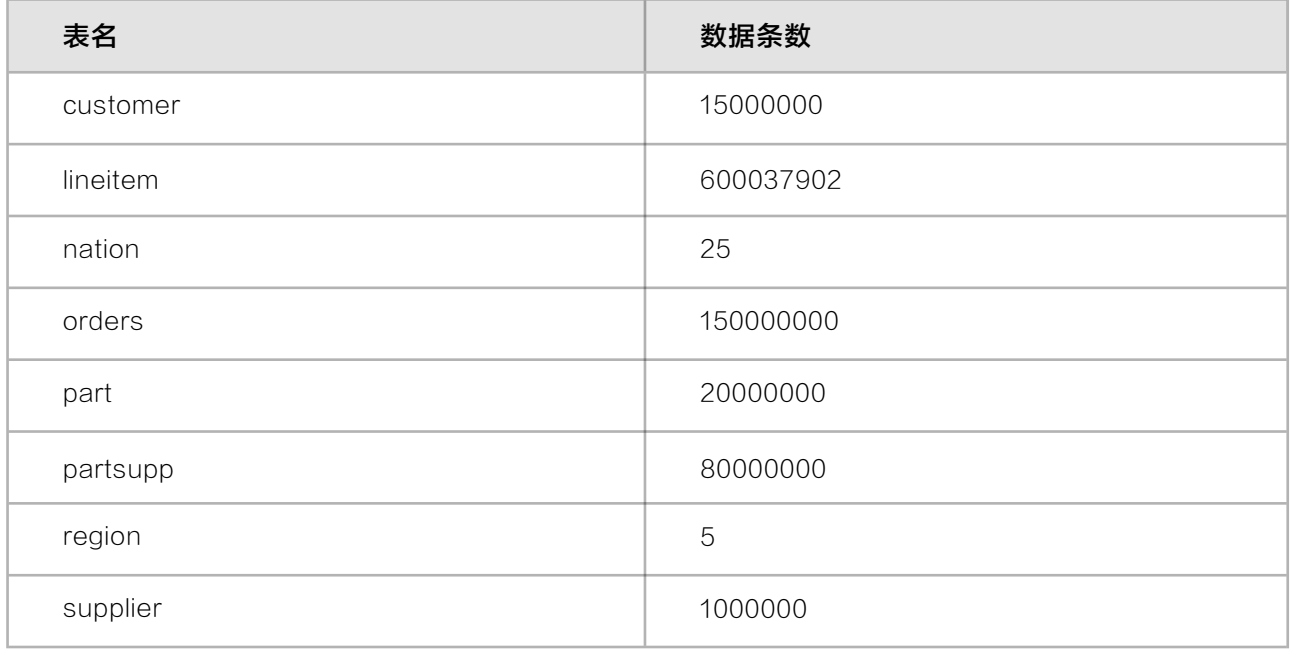

## AnalyticDB MySQL版

CUSTOMER表

LOAD DATA LOCAL INFILE 'customer.tbl' INTO TABLE CUSTOMER FIELDS TERMINATED BY '|' LINES TERMINATED BY '\r\n'; LOAD DATA LOCAL INFILE 'orders.tbl' INTO TABLE ORDERS FIELDS TERMINATED BY '|' LINES TERMINATED BY '\r\n'; LOAD DATA LOCAL INFILE 'lineitem.tbl' INTO TABLE LINEITEM FIELDS TERMINATED BY '|' LINES TERMINATED BY '\r\n'; LOAD DATA LOCAL INFILE 'nation.tbl' INTO TABLE NATION FIELDS TERMINATED BY '|' LINES TERMINATED BY '\r\n'; LOAD DATA LOCAL INFILE 'partsupp.tbl' INTO TABLE PARTSUPP FIELDS TERMINATED BY '|' LINES TERMINATED BY '\r\n'; LOAD DATA LOCAL NFILE 'part.tbl' INTO TABLE PART FIELDS TERMINATED BY '|' LINES TERMINATED BY '\r\n'; LOAD DATA LOCAL INFILE 'region.tbl' INTO TABLE REGION FIELDS TERMINATED BY '|' LINES TERMINATED BY '\r\n'; LOAD DATA LOCAL INFILE 'supplier.tbl' INTO TABLE SUPPLIER FIELDS TERMINATED BY '|' LINES TERMINATED BY '\r\n';

• 在AnalyticDB MySQL版中,还可以通过OSS外表方式导入测试数据,请参见通过外表导入OSS数据。

## Presto/Spark

在Presto、Spark中,可以通过外表方式导入测试数据。

```
CUSTOMER表
```

```
insert overwrite table customer
select
     c_custkey,
         c_name,
         c_address,
         c_nationkey,
         c_phone,
         c_acctbal,
         c_mktsegment,
         c_comment
from ${source_db}.customer;
```
#### LINEITEM表

insert overwrite table lineitem select l\_orderkey, l\_partkey, l\_suppkey, l\_linenumber, l\_quantity, l\_extendedprice, l\_discount, l\_tax, l\_returnflag, l\_linestatus, l\_shipdate, l\_commitdate, l\_receiptdate, l\_shipinstruct, l\_shipmode, l\_comment from \${source\_db}.lineitem;

#### • NATION表

insert overwrite table nation select n\_nationkey, n\_name, n\_regionkey, n\_comment from \${source\_db}.nation;

## • ORDERS表

```
insert overwrite table orders
select
         o_orderkey,
         o_custkey,
         o_orderstatus,
         o_totalprice,
         o_orderdate,
         o_orderpriority,
         o_clerk,
         o_shippriority,
         o_comment
from ${source_db}.orders;
```
#### • PART表

insert overwrite table part select p\_partkey, p\_name, p\_mfgr, p\_brand, p\_type, p\_size, p\_container, p\_retailprice, p\_comment from \${source\_db}.part;

## PARTSUPP表

```
insert overwrite table partsupp
select
         ps_partkey,
         ps_suppkey,
         ps_availqty,
         ps_supplycost,
         ps_comment
from ${source_db}.partsupp;
```
#### • REGION表

```
insert overwrite table region
select
        r regionkey,
         r_name,
         r_comment
from ${source_db}.region;
```
## • SUPPLIER表

```
insert overwrite table supplier
select
     s_suppkey,
     s_name,
     s_address,
    s nationkey,
     s_phone,
     s_acctbal,
     s_comment
from ${source_db}.supplier;
```
# 4.1.7. TPC-H测试集

性能测试中将执行以下二十二个查询SQL。

```
\cdot SQL1
```

```
select
         l_returnflag,
         l_linestatus,
         sum(l_quantity) as sum_qty,
         sum(l_extendedprice) as sum_base_price,
         sum(l_extendedprice * (1 - l_discount)) as sum_disc_price,
        sum(l_extendedprice * (1 - l_discount) * (1 + l_tax)) as sum_
charge,
         avg(l_quantity) as avg_qty,
         avg(l_extendedprice) as avg_price,
         avg(l_discount) as avg_disc,
         count(*) as count_order
from
```

```
 lineitem
where
          l_shipdate <= date '1998-12-01' - interval '120' day
group by
         l_returnflag,
         l_linestatus
order by
          l_returnflag,
         l_linestatus;
```

```
• SQL2
```

```
select
        s acctbal,
         s_name,
         n_name,
         p_partkey,
         p_mfgr,
         s_address,
        s phone,
         s_comment
from
         part,
         supplier,
         partsupp,
         nation,
         region
where
         p_partkey = ps_partkey
         and s_suppkey = ps_suppkey
        and p\_size = 48 and p_type like '%STEEL'
         and s_nationkey = n_nationkey
         and n_regionkey = r_regionkey
         and r_name = 'EUROPE'
         and ps_supplycost = (
                  select
                           min(ps_supplycost)
                  from
                           partsupp,
                           supplier,
```

```
 nation,
                           region
                  where
                           p_partkey = ps_partkey
                           and s_suppkey = ps_suppkey
                           and s_nationkey = n_nationkey
                           and n_regionkey = r_regionkey
                          and r name = 'EUROPE'
          )
order by
         s_acctbal desc,
         n_name,
         s_name,
         p_partkey
limit 100;
```
• SQL3

```
select
         l_orderkey,
         sum(l_extendedprice * (1 - l_discount)) as revenue,
         o_orderdate,
         o_shippriority
from
         customer,
         orders,
         lineitem
where
         c_mktsegment = 'MACHINERY'
         and c_custkey = o_custkey
         and l_orderkey = o_orderkey
         and o_orderdate < date '1995-03-23'
         and l_shipdate > date '1995-03-23'
group by
         l_orderkey,
         o_orderdate,
         o_shippriority
order by
         revenue desc,
         o_orderdate
limit 10;
```
## • SQL4

```
select
         o_orderpriority,
         count(*) as order_count
from
         orders
where
         o_orderdate >= date '1996-07-01'
         and o_orderdate < date '1996-07-01' + interval '3' month
         and exists (
                 select
 *
                 from
                         lineitem
                 where
                         l_orderkey = o_orderkey
                        and 1_commitdate < 1_receiptdate
         )
group by
         o_orderpriority
order by
         o_orderpriority;
```

```
\cdot SQL5
```

```
select
        n name,
         sum(l_extendedprice * (1 - l_discount)) as revenue
from
         customer,
         orders,
         lineitem,
         supplier,
         nation,
         region
where
         c_custkey = o_custkey
         and l_orderkey = o_orderkey
         and l_suppkey = s_suppkey
         and c_nationkey = s_nationkey
         and s_nationkey = n_nationkey
```

```
 and n_regionkey = r_regionkey
         and r_name = 'EUROPE'
         and o_orderdate >= date '1996-01-01'
         and o_orderdate < date '1996-01-01' + interval '1' year
group by
         n_name
order by
         revenue desc;
```

```
· SQL6
```

```
select
         sum(l_extendedprice * l_discount) as revenue
from
         lineitem
where
         l_shipdate >= date '1996-01-01'
         and l_shipdate < date '1996-01-01' + interval '1' year
         and l_discount between 0.02 - 0.01 and 0.02 + 0.01
         and l_quantity < 24;
```

```
\cdot SQL7
```

```
select
         supp_nation,
         cust_nation,
         l_year,
         sum(volume) as revenue
from
         (
                  select
                          n1.n_name as supp_nation,
                           n2.n_name as cust_nation,
                           extract(year from l_shipdate) as l_year,
                           l_extendedprice * (1 - l_discount) as volume
                  from
                           supplier,
                           lineitem,
                           orders,
                           customer,
```

```
 nation n1,
                           nation n2
                  where
                           s_suppkey = l_suppkey
                           and o_orderkey = l_orderkey
                           and c_custkey = o_custkey
                           and s_nationkey = n1.n_nationkey
                           and c_nationkey = n2.n_nationkey
                           and (
                                    (n1.n_name = 'CANADA' and n2.n_name = 
'BRAZIL')
                                    or (n1.n_name = 'BRAZIL' and n2.n_name = 
'CANADA')
) and the contract of \mathcal{O}(n) and l_shipdate between date '1995-01-01' and date 
'1996-12-31'
         ) as shipping
group by
        supp nation,
         cust_nation,
         l_year
order by
         supp_nation,
         cust_nation,
         l_year;
```

```
• SQL8
```

```
select
         o_year,
         sum(case
                  when nation = 'BRAZIL' then volume
                  else 0
         end) / sum(volume) as mkt_share
from
         (
                  select
                          extract(year from o_orderdate) as o_year,
                          l_extendedprice * (1 - l_discount) as volume,
                          n2.n_name as nation
                  from
                          part,
```

```
 supplier,
                          lineitem,
                          orders,
                          customer,
                          nation n1,
                          nation n2,
                          region
                  where
                          p_partkey = l_partkey
                          and s_suppkey = l_suppkey
                          and l_orderkey = o_orderkey
                          and o_custkey = c_custkey
                          and c_nationkey = n1.n_nationkey
                          and n1.n_regionkey = r_regionkey
                          and r_name = 'AMERICA'
                          and s_nationkey = n2.n_nationkey
                          and o_orderdate between date '1995-01-01' and 
date '1996-12-31'
                          and p_type = 'LARGE ANODIZED COPPER'
         ) as all_nations
group by
         o_year
order by
         o_year;
```

```
• SQL9
```

```
select
         nation,
         o_year,
         sum(amount) as sum_profit
from
         (
                  select
                          n_name as nation,
                          extract(year from o_orderdate) as o_year,
                          l_extendedprice * (1 - l_discount) - ps_
supplycost * l_quantity as amount
                  from
                           part,
                           supplier,
```

```
 lineitem,
                           partsupp,
                           orders,
                           nation
                  where
                           s_suppkey = l_suppkey
                           and ps_suppkey = l_suppkey
                           and ps_partkey = l_partkey
                           and p_partkey = l_partkey
                           and o_orderkey = l_orderkey
                           and s_nationkey = n_nationkey
                           and p_name like '%maroon%'
         ) as profit
group by
         nation,
         o_year
order by
         nation,
         o_year desc;
```

```
select
         c_custkey,
         c_name,
         sum(l_extendedprice * (1 - l_discount)) as revenue,
         c_acctbal,
         n_name,
         c_address,
         c_phone,
         c_comment
from
         customer,
         orders,
         lineitem,
         nation
where
         c_custkey = o_custkey
         and l_orderkey = o_orderkey
         and o_orderdate >= date '1993-02-01'
         and o_orderdate < date '1993-02-01' + interval '3' month
```

```
 and l_returnflag = 'R'
         and c_nationkey = n_nationkey
group by
         c_custkey,
         c_name,
         c_acctbal,
         c_phone,
         n_name,
         c_address,
         c_comment
order by
         revenue desc
limit 20;
```
## SQL11

```
select
         ps_partkey,
         sum(ps_supplycost * ps_availqty) as value
from
         partsupp,
         supplier,
         nation
where
         ps_suppkey = s_suppkey
         and s_nationkey = n_nationkey
         and n_name = 'EGYPT'
group by
         ps_partkey having
                  sum(ps_supplycost * ps_availqty) > (
                           select
                                   sum(ps_supplycost * ps_availqty) * 
0.0001000000
                           from
                                   partsupp,
                                   supplier,
                                   nation
                           where
```
 $\sim$  (b) and (b) and (b) and (b) and (b) and (b) and (b) and (b) and (b) and (b) and (b) and (b) and (b) and (b) and (b) and (b) and (b) and (b) and (b) and (b) and (b) and (b) and (b) and (b) and (b) and (b) and (b) and

value desc;

order by

```
 ps_suppkey = s_suppkey
 and s_nationkey = n_nationkey
 and n_name = 'EGYPT'
```

```
\cdot SQL12
```

```
select
         l_shipmode,
         sum(case
                  when o_orderpriority = '1-URGENT'
                          or o orderpriority = '2-HIGH'
                           then 1
                  else 0
         end) as high_line_count,
         sum(case
                  when o_orderpriority <> '1-URGENT'
                          and o orderpriority <> '2-HIGH'
                           then 1
                  else 0
         end) as low_line_count
from
         orders,
         lineitem
where
        o orderkey = 1 orderkey
         and l_shipmode in ('FOB', 'AIR')
         and l_commitdate < l_receiptdate
        and 1 shipdate \langle 1 \rangle commitdate
         and l_receiptdate >= date '1997-01-01'
         and l_receiptdate < date '1997-01-01' + interval '1' year
group by
         l_shipmode
order by
         l_shipmode;
```

```
select
         c_count,
          count(*) as custdist
from
          (
                  select
                           c_custkey,
                           count(o_orderkey) as c_count
                  from
                           customer left outer join orders on
                                   c_custkey = o_custkey
                                   and o_comment not like 
'%special%deposits%'
                  group by
                           c_custkey
          ) c_orders
group by
         c_count
order by
         custdist desc,
         c_count desc;
```

```
select
         100.00 * sum(case
                 when p_type like 'PROMO%'
                          then l_extendedprice * (1 - l_discount)
                 else 0
         end) / sum(l_extendedprice * (1 - l_discount)) as promo_revenue
from
         lineitem,
         part
where
         l_partkey = p_partkey
         and l_shipdate >= date '1997-06-01'
         and l_shipdate < date '1997-06-01' + interval '1' month;
```

```
create view revenue0 (supplier_no, total_revenue) as
         select
                  l_suppkey,
                  sum(l_extendedprice * (1 - l_discount))
         from
                  lineitem
         where
                  l_shipdate >= date '1995-02-01'
                 and 1 shipdate < date '1995-02-01' + interval '3' month
         group by
                  l_suppkey;
select
         s_suppkey,
         s_name,
         s_address,
         s_phone,
         total_revenue
from
         supplier,
         revenue0
where
         s_suppkey = supplier_no
         and total_revenue = (
                  select
                          max(total_revenue)
                  from
                          revenue0
         )
order by
         s_suppkey;
drop view revenue0;
```

```
select
         p_brand,
         p_type,
         p_size,
         count(distinct ps_suppkey) as supplier_cnt
from
         partsupp,
         part
where
         p_partkey = ps_partkey
         and p_brand <> 'Brand#45'
         and p_type not like 'SMALL ANODIZED%'
          and p_size in (47, 15, 37, 30, 46, 16, 18, 6)
          and ps_suppkey not in (
                  select
                           s_suppkey
                  from
                           supplier
                  where
                           s_comment like '%Customer%Complaints%'
          )
group by
         p_brand,
         p_type,
         p_size
order by
         supplier_cnt desc,
         p_brand,
         p_type,
         p_size;
```

```
\cdot SQL17
```

```
select
         sum(l_extendedprice) / 7.0 as avg_yearly
from
         lineitem,
         part
where
         p_partkey = l_partkey
         and p_brand = 'Brand#51'
```

```
 and p_container = 'WRAP PACK'
      and l_quantity < (
               select
                       0.2 * avg(l_quantity)
               from
                       lineitem
               where
                       l_partkey = p_partkey
      );
```

```
• SQL18
```

```
select
         c_name,
          c_custkey,
          o_orderkey,
          o_orderdate,
          o_totalprice,
         sum(l_quantity)
from
          customer,
         orders,
         lineitem
where
         o_orderkey in (
                   select
                           l_orderkey
                   from
                           lineitem
                  group by
                           l_orderkey having
                                    sum(l_quantity) > 312
          )
         and c_custkey = o_custkey
         and o_orderkey = l_orderkey
group by
          c_name,
          c_custkey,
         o_orderkey,
         o_orderdate,
         o_totalprice
order by
```

```
 o_totalprice desc,
         o_orderdate
limit 100;
```
• SQL19

```
select
         sum(l_extendedprice* (1 - l_discount)) as revenue
from
         lineitem,
         part
where
         (
                 p_partkey = l_partkey
                 and p brand = 'Brand#52'
                 and p container in ('SM CASE', 'SM BOX', 'SM PACK', 'SM
PKG')
                and 1 quantity >= 3 and 1 quantity \leq 3 + 10
                 and p_size between 1 and 5
                  and l_shipmode in ('AIR', 'AIR REG')
                  and l_shipinstruct = 'DELIVER IN PERSON'
         )
         or
         (
                  p_partkey = l_partkey
                  and p_brand = 'Brand#43'
                  and p_container in ('MED BAG', 'MED BOX', 'MED PKG', 'MED 
PACK')
                 and l_quantity >= 12 and l_quantity <= 12 + 10
                  and p_size between 1 and 10
                  and l_shipmode in ('AIR', 'AIR REG')
                  and l_shipinstruct = 'DELIVER IN PERSON'
         )
         or
         (
                  p_partkey = l_partkey
                  and p_brand = 'Brand#52'
                  and p_container in ('LG CASE', 'LG BOX', 'LG PACK', 'LG 
PKG')
                and l_quantity >= 21 and l_quantity <= 21 + 10
                  and p_size between 1 and 15
                 and 1 shipmode in ('AIR', 'AIR REG')
```
and l\_shipinstruct = 'DELIVER IN PERSON'

);

 $\cdot$  SQL20

select s\_name, s\_address from supplier, nation where s\_suppkey in ( select ps\_suppkey from partsupp where ps\_partkey in ( select p\_partkey from part in the contract of the contract of the contract of the contract of the contract of the contract of the co where p\_name like 'drab%' ) and the contract of  $\mathcal{O}(n)$  and ps\_availqty > ( select 0.5 \* sum(l\_quantity) from lineitem where l\_partkey = ps\_partkey and l\_suppkey = ps\_suppkey and l\_shipdate >= date '1996-01-01' and l\_shipdate < date '1996-01-01' + interval '1' year ) and the contract of  $\mathcal{O}(n)$  ) and s\_nationkey = n\_nationkey and n\_name = 'KENYA' order by s\_name;

• SQL21

```
select
         s_name,
         count(*) as numwait
from
         supplier,
        lineitem l1,
        orders,
        nation
where
        s_suppkey = l1.l_suppkey
        and o_orderkey = l1.l_orderkey
       and o orderstatus = 'F' and l1.l_receiptdate > l1.l_commitdate
        and exists (
                select
 *
                from
                        lineitem l2
                where
                        l2.l_orderkey = l1.l_orderkey
                       and 12.1_suppkey <> 11.1_suppkey
         )
        and not exists (
                select
 *
                from
                        lineitem l3
                where
                        l3.l_orderkey = l1.l_orderkey
                       and 13.1_suppkey <> 11.1_suppkey
                        and l3.l_receiptdate > l3.l_commitdate
         )
        and s_nationkey = n_nationkey
        and n_name = 'PERU'
group by
         s_name
order by
        numwait desc,
         s_name
limit 100;
```

```
select
          cntrycode,
          count(*) as numcust,
          sum(c_acctbal) as totacctbal
from
          (
                   select
                            substring(c_phone from 1 for 2) as cntrycode,
                            c_acctbal
                   from
                            customer
                   where
                            substring(c_phone from 1 for 2) in
                                     ('24', '32', '17', '18', '12', '14', '22')
                           and c \text{acctbal} > 0 select
                                              avg(c_acctbal)
                                     from
                                              customer
                                     where
                                             c acctbal > 0.00 and substring(c_phone from 1 for 2) in
                                                       ('24', '32', '17', '18', '12', 
'14', '22')
) and the contract of \mathcal{O}(\mathbb{R}^d) and not exists (
                                     select
* and * and * and * and * and * from
                                              orders
                                     where
                                              o_custkey = c_custkey
) and the contract of \mathcal{O}(\mathbb{R}^d) ) as custsale
group by
          cntrycode
order by
          cntrycode;
```
说明 在Spark中,需要将substring(c\_phone from 1 for 2)改写为substring(c\_phone, 1, 2)。  $(2)$ 

# 4.2. TPC-DS 测试

# 4.2.1. 准备工作

TPC-DS是一套决策支持系统测试基准,主要用于衡量大数据产品的分析性能。您可以在AnalyticDB MySQL版中进 行完整的TPC-DS基准测试,了解AnalyticDB MySQL版的分析性能。

在云原生数据仓库AnalyticDB MySQL版中进行TPC-DS(Transaction ProcessingPerformance Council)测试之 前,您需要完成以下准备工作:

- 1) 创建集群,请参见创建ADB MySQL版集群。
- 2)为集群设置白名单,请参见设置白名单。
- 3**)**在集群中创建数据库账号,请参见创建数据库账号。
- 4) 如需通过外网连接集群,请申请公网地址。

## 4.2.2. 安装TPC-DS软件

本文介绍如何安装TPC-DS软件。

#### 背景信息

在进行性能测试之前,您需要安装TPC-DS软件。

#### 操作步骤

1)访问TPC-DS官方网站,打开程序下载页面。

2)单击TPC-DS工具集下载链接,进入下载注册页面。

 $\overline{?}$  说明 请务必填写正确的邮箱地址,用于接收TPC-DS软件安装包的下载地址。

3) 从邮箱获取下载地址之后,下载软件安装包。

4) 重命名安装包为tpc-ds-tool.zip。

<mark>5</mark>) 解压安装包,进入tools目录进行编译。

```
# unzip tpc-ds-tool.zip
# cd v2.13.0rc1/tools/
# make
# ls -l
drwxr-xr-x 2 root root 4096 1\overline{5} 21 11:47 answer sets
-rw-r--r-- 1 root root 17809 4月 29 2020 EULA.txt
drwxr-xr-x 2 root root 4096 1月 21 10:47 query_templates
drwxr-xr-x 2 root root 4096 5月 12 2020 query_variants
drwxr-xr-x 2 root root 4096 5月 12 2020 specification
drwxr-xr-x 2 root root 4096 5月 12 2020 tests
drwxr-xr-x 7 root root 20480 1月 21 21:40 tools
```
您可以从 tools 目录获取建表语句文件:/tools/tpcds.sql。

# 4.2.3. 构建测试数据

性能测试以TPC-DS 1TB数据为测试数据,使用标准的DSDGEN工具构造样本数据。

1) 从TPC官网下载TPC-DS标准的数据生成工具DSDGEN,编译后生成二进制可执行文件dsdgen。

<mark>2</mark>)创建存放数据文件的目录。

mkdir data1t

<mark>3</mark> 构建测试数据。

./dsdgen -sc 1000 -dir data1tb -TERMINATE N

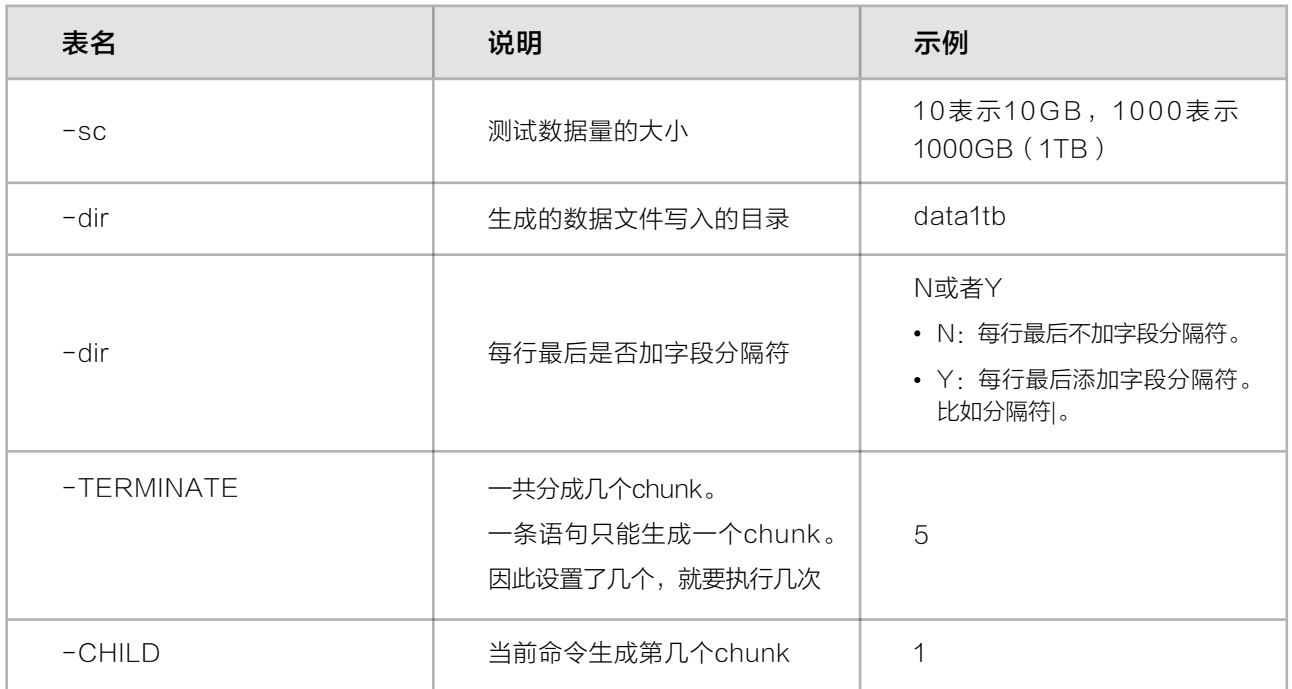

例如,要构建1TB的测试数据,5个chunk来运行。

mkdir data1tb\_5 ./dsdgen -sc 1000 -dir data1tb\_5 -TERMINATE N -PARALLEL 5 -CHILD 1 ./dsdgen -sc 1000 -dir data1tb\_5 -TERMINATE N -PARALLEL 5 -CHILD 2 ./dsdgen -sc 1000 -dir data1tb\_5 -TERMINATE N -PARALLEL 5 -CHILD 3 ./dsdgen -sc 1000 -dir data1tb\_5 -TERMINATE N -PARALLEL 5 -CHILD 4 ./dsdgen -sc 1000 -dir data1tb\_5 -TERMINATE N -PARALLEL 5 -CHILD 5

dsdgen命令生成的测试数据文件是文本格式,字段分隔符默认是管道符 |,一行一条数据记录。

call\_center.dat catalog\_page.dat catalog\_returns.dat catalog\_sales.dat customer\_address.dat customer.dat customer\_demographics.dat date\_dim.dat dbgen\_version.dat household\_demographics.dat income\_band.dat inventory.dat item.dat promotion.dat reason.dat ship\_mode.dat store.dat store returns.dat store\_sales.dat time\_dim.dat warehouse.dat web\_page.dat web\_returns.dat web\_sales.dat web\_site.dat

更多DSDGEN的使用方法,请参见tpc-ds。

# 4.2.4. 在 AnalyticDB MySQL 版创建测试表

本次性能测试将在AnalyticDB MySQL版中创建25个表。

TPC-DS测试会生成25张表,其中包括7张业务数据的事实表,17张业务数据的维度表,还有1张TPC-DS的系统表( 与性能测试无关)。

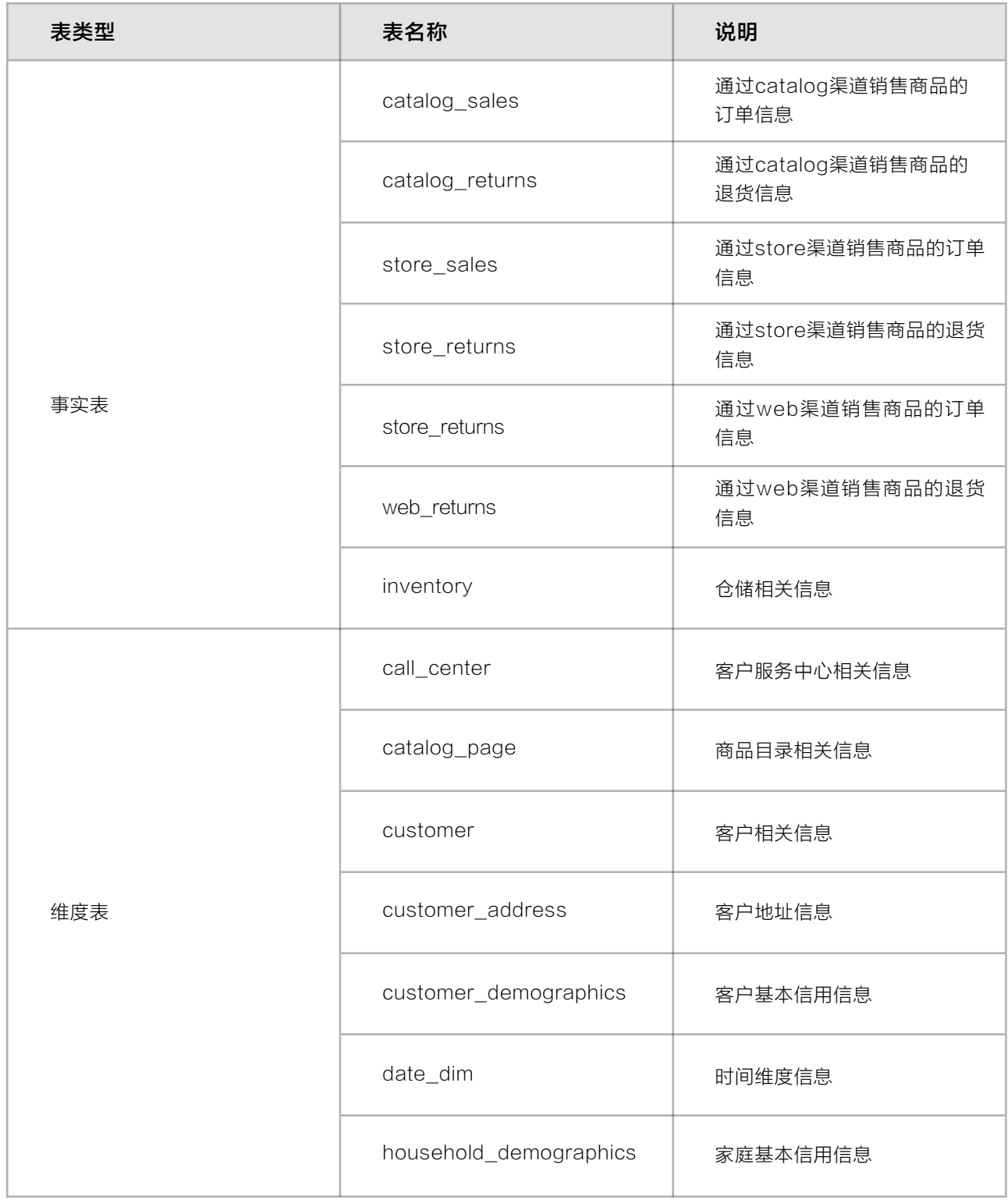
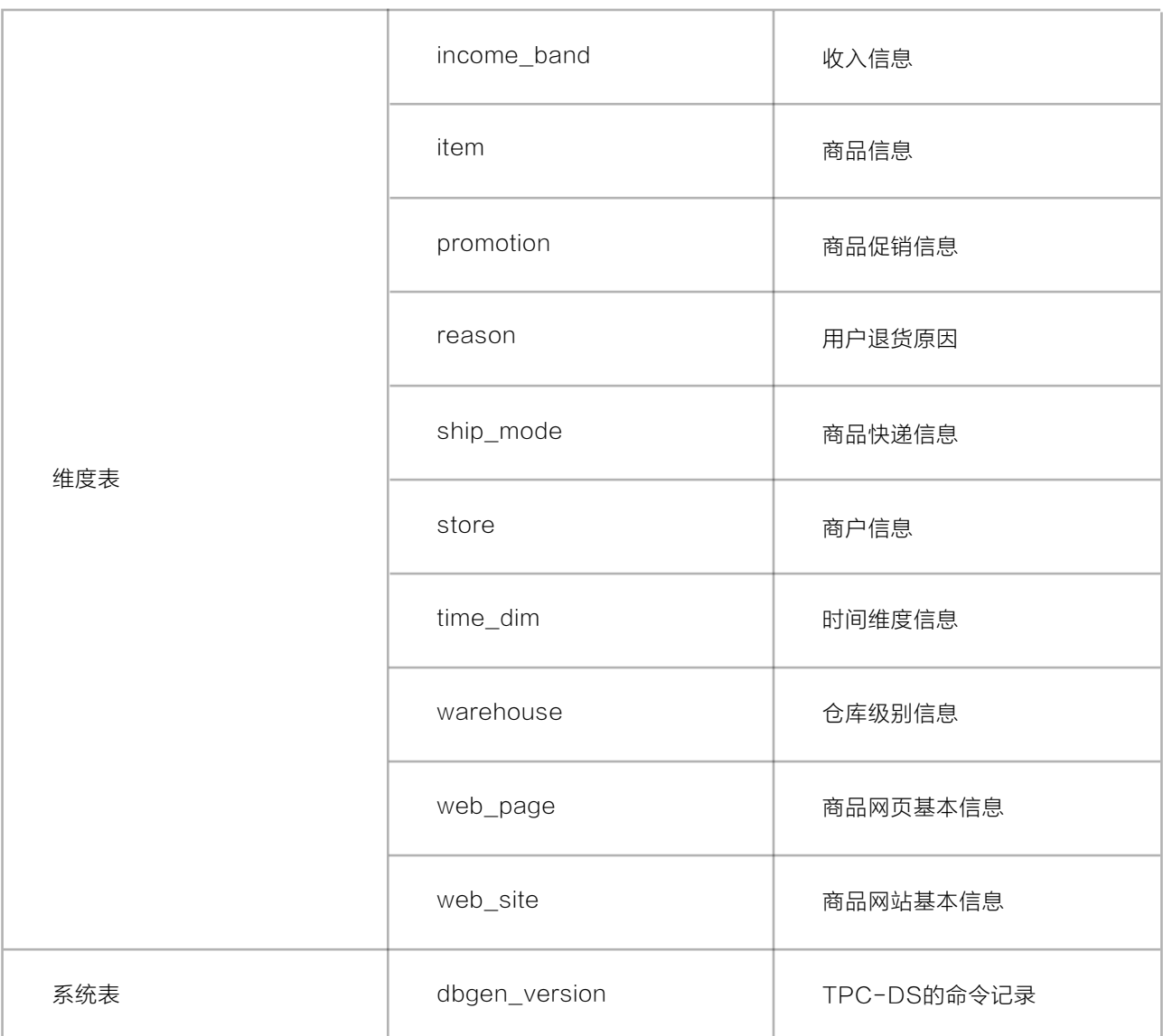

#### 创建表的SQL语句如下所示:

```
• catalog_returns表
```

```
create table catalog_returns
(
 cr_returned_date_sk bigint,
 cr_returned_time_sk bigint,
 cr_item_sk bigint not null,
 cr_refunded_customer_sk bigint,
 cr_refunded_cdemo_sk bigint,
 cr_refunded_hdemo_sk bigint,
 cr_refunded_addr_sk bigint,
 cr_returning_customer_sk bigint,
cr returning cdemo sk bigint,
cr returning hdemo sk bigint,
 cr_returning_addr_sk bigint,
cr call center sk bigint,
 cr_catalog_page_sk bigint ,
 cr_ship_mode_sk bigint ,
cr warehouse sk bigint ,
 cr_reason_sk bigint ,
cr order number bigint not null,
cr return quantity int,
 cr_return_amount decimal(7,2),
cr return tax \qquad \qquad decimal(7,2),
cr return amt inc tax decimal(7,2),
 cr_fee decimal(7,2),
 cr_return_ship_cost decimal(7,2),
cr refunded cash decimal(7,2),
 cr_reversed_charge decimal(7,2),
 cr_store_credit decimal(7,2),
 cr_net_loss decimal(7,2)
\lambdaDISTRIBUTE BY HASH(cr item sk)
PARTITION BY VALUE(JULIAN_DATE_TO_YEAR_MONTH(cr_returned_date_sk)) 
PARTITION NUM 1000;
```
• catalog\_sales表

```
create table catalog_sales
(
cs sold date sk bigint,
cs sold time sk bigint,
 cs_ship_date_sk bigint,
cs bill customer sk bigint,
cs bill cdemo sk bigint,
 cs_bill_hdemo_sk bigint,
cs bill addr sk bigint,
cs ship customer sk bigint,
cs ship cdemo sk bigint,
cs ship hdemo sk bigint,
 cs_ship_addr_sk bigint,
cs call center sk bigint,
cs catalog page sk bigint,
 cs_ship_mode_sk bigint,
cs warehouse sk bigint,
cs item sk bigint not null,
 cs_promo_sk bigint,
 cs_order_number bigint not null,
cs quantity int,
cs wholesale cost decimal(7,2),
 cs_list_price decimal(7,2),
 cs_sales_price decimal(7,2),
 cs_ext_discount_amt decimal(7,2),
 cs_ext_sales_price decimal(7,2),
 cs_ext_wholesale_cost decimal(7,2),
 cs_ext_list_price decimal(7,2),
 cs_ext_tax decimal(7,2),
 cs_coupon_amt decimal(7,2),
 cs_ext_ship_cost decimal(7,2),
 cs_net_paid decimal(7,2),
 cs_net_paid_inc_tax decimal(7,2),
 cs_net_paid_inc_ship decimal(7,2),
 cs_net_paid_inc_ship_tax decimal(7,2),
 cs_net_profit decimal(7,2)
 )
DISTRIBUTE BY HASH(cs_item_sk)
PARTITION BY VALUE(JULIAN_DATE_TO_YEAR_MONTH(cs_sold_date_sk)) PARTITION 
NUM 1000;
```
### • inventory表

```
create table inventory
(
inv date sk bigint not null,
inv item sk bigint not null,
 inv_warehouse_sk bigint not null,
inv quantity on hand int
)
DISTRIBUTE BY HASH(inv_item_sk)
PARTITION BY VALUE(JULIAN DATE TO YEAR MONTH(inv date sk)) PARTITION NUM
1000 ;
```
• store\_returns表

```
create table store_returns
(
 sr_returned_date_sk bigint,
sr return time sk bigint,
sr_item_sk bigint not null,
 sr_customer_sk bigint,
sr cdemo sk bigint,
 sr_hdemo_sk bigint,
 sr_addr_sk bigint,
 sr_store_sk bigint,
 sr_reason_sk bigint,
 sr_ticket_number bigint not null,
 sr_return_quantity int,
 sr_return_amt decimal(7,2),
 sr_return_tax decimal(7,2),
sr return amt inc tax decimal(7,2),
sr_fee decimal(7,2),
 sr_return_ship_cost decimal(7,2),
sr refunded cash decimal(7,2),
 sr_reversed_charge decimal(7,2),
 sr_store_credit decimal(7,2),
sr net loss decimal(7,2)
)
DISTRIBUTE BY HASH(sr item sk)
PARTITION BY VALUE(JULIAN DATE TO YEAR MONTH(sr returned date sk))
PARTITION NUM 1000;
```
• store sales表

```
create table store_sales
(
ss sold date sk bigint,
 ss_sold_time_sk bigint,
ss_item_sk bigint not null,
ss customer sk bigint,
ss_cdemo_sk bigint,
ss_hdemo_sk bigint,
ss addr sk bigint,
ss_store_sk bigint,
ss promo sk bigint,
ss ticket number bigint not null,
ss_quantity int,
 ss_wholesale_cost decimal(7,2),
ss list price decimal(7,2),
ss_sales_price decimal(7,2),
 ss_ext_discount_amt decimal(7,2),
 ss_ext_sales_price decimal(7,2),
 ss_ext_wholesale_cost decimal(7,2),
 ss_ext_list_price decimal(7,2),
ss_ext_tax decimal(7,2),
ss coupon_amt decimal(7,2),
ss_net_paid decimal(7,2),
 ss_net_paid_inc_tax decimal(7,2),
 ss_net_profit decimal(7,2)
)
DISTRIBUTE BY HASH(ss_item_sk)
PARTITION BY VALUE(JULIAN_DATE_TO_YEAR_MONTH(ss_sold_date_sk)) PARTITION 
NUM 1000;
```
### • web returns表

```
create table web_returns
(
wr returned date sk bigint,
wr returned time sk bigint,
 wr_item_sk bigint not null,
wr refunded customer sk bigint,
wr refunded cdemo sk bigint,
 wr_refunded_hdemo_sk bigint,
wr refunded addr sk bigint,
 wr_returning_customer_sk bigint,
wr returning cdemo sk bigint,
wr returning hdemo sk bigint,
 wr_returning_addr_sk bigint,
 wr_web_page_sk bigint,
wr reason sk bigint,
wr_order_number bigint not null,
wr_return_quantity int,
wr return amt \qquad \qquad decimal(7,2),
 wr_return_tax decimal(7,2),
 wr_return_amt_inc_tax decimal(7,2),
wr fee \qquad \qquad \text{decimal}(7,2),wr return_ship_cost decimal(7,2),
wr_refunded_cash decimal(7,2),
wr_reversed_charge decimal(7,2),
wr_account_credit decimal(7,2),
 wr_net_loss decimal(7,2)
)
DISTRIBUTE BY HASH(wr_item_sk)
PARTITION BY VALUE(JULIAN_DATE_TO_YEAR_MONTH(wr_returned_date_sk)) 
PARTITION NUM 1000;
```
• web sales表

```
create table web_sales
(
ws sold date sk bigint,
ws sold time sk bigint,
 ws_ship_date_sk bigint,
ws item sk bigint not null,
ws bill customer sk bigint,
 ws_bill_cdemo_sk bigint,
ws bill hdemo sk bigint,
ws bill addr sk bigint,
ws ship customer sk bigint,
ws ship cdemo sk bigint,
ws ship hdemo sk bigint,
ws ship addr sk bigint,
ws web page sk bigint,
 ws_web_site_sk bigint,
ws ship mode sk bigint,
ws warehouse sk bigint,
ws_promo_sk bigint,
 ws_order_number bigint not null,
ws quantity int,
ws wholesale cost \qquad \qquad decimal(7,2),
 ws_list_price decimal(7,2),
ws sales price \qquad \qquad decimal(7,2),
 ws_ext_discount_amt decimal(7,2),
 ws_ext_sales_price decimal(7,2),
 ws_ext_wholesale_cost decimal(7,2),
 ws_ext_list_price decimal(7,2),
 ws_ext_tax decimal(7,2),
 ws_coupon_amt decimal(7,2),
 ws_ext_ship_cost decimal(7,2),
ws_net_paid decimal(7,2),
 ws_net_paid_inc_tax decimal(7,2),
 ws_net_paid_inc_ship decimal(7,2),
 ws_net_paid_inc_ship_tax decimal(7,2),
 ws_net_profit decimal(7,2)
) DISTRIBUTE BY HASH(ws_item_sk) 
PARTITION BY VALUE(JULIAN_DATE_TO_YEAR_MONTH(ws_sold_date_sk)) PARTITION 
NUM 1000;
```
# • call\_center表

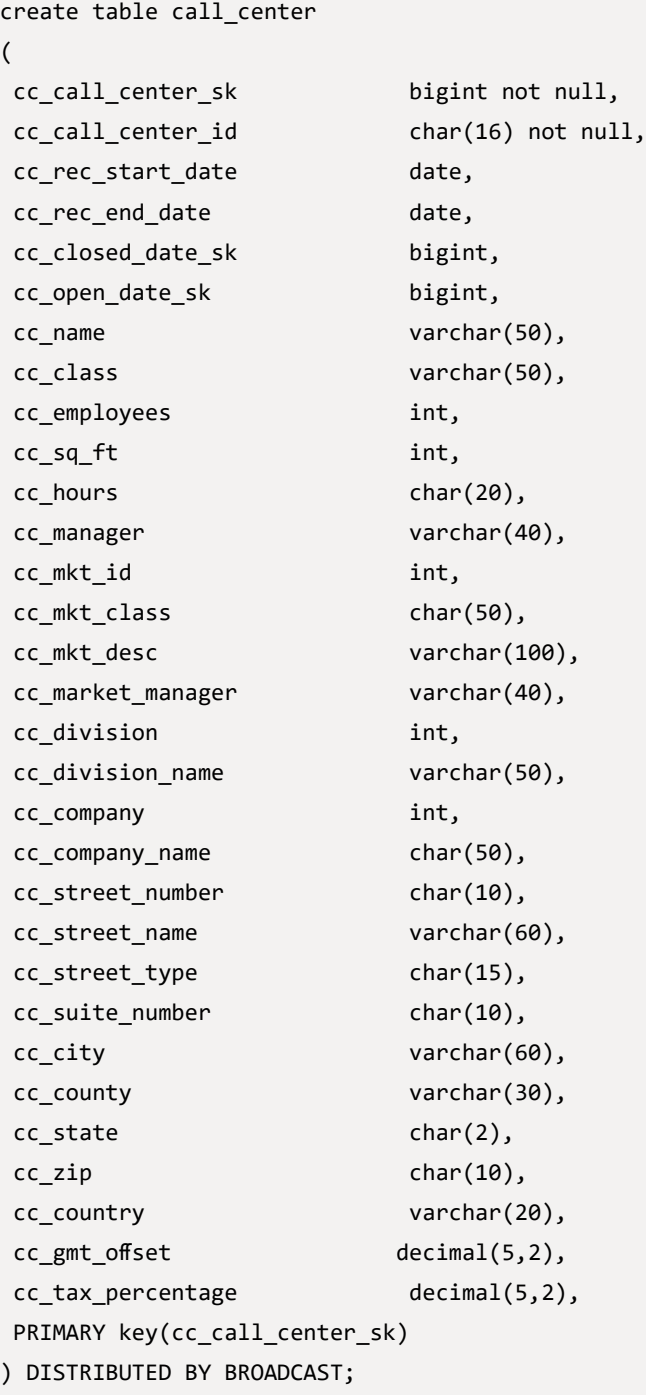

• catalog\_page表

```
create table catalog_page
(
cp catalog page sk bigint not null,
 cp_catalog_page_id varchar(16) not null,
 cp_start_date_sk bigint,
cp end date sk bigint,
cp department varchar(50),
 cp_catalog_number int,
cp catalog page number int,
cp description varchar(100),
cp type varchar(100),
primary key(cp catalog page sk)
 ) DISTRIBUTE BY HASH(cp_catalog_page_sk);
      • customer表
CREATE TABLE customer
(
 c customer sk bigint NOT NULL,
 c customer id char(16) NOT NULL,
  c_current_cdemo_sk bigint,
  c_current_hdemo_sk bigint,
 c current addr sk bigint,
  c_first_shipto_date_sk bigint,
  c_first_sales_date_sk bigint,
  c_salutation char(10),
  c_first_name char(20),
  c_last_name char(30),
  c_preferred_cust_flag char(1),
  c_birth_day int,
  c_birth_month int,
 c_birth_year int,
  c_birth_country varchar(20),
 c_login char(13),
  c_email_address char(50),
  c_last_review_date_sk bigint,
  PRIMARY key(c_customer_sk)
) DISTRIBUTE BY HASH(c_customer_sk);
```
### • customer address表

```
CREATE TABLE customer_address
(
 ca_address_sk bigint NOT NULL,
 ca_address_id varchar(16) NOT NULL,
 ca_street_number varchar(10),
ca street name varchar(60),
 ca_street_type varchar(15),
 ca_suite_number varchar(10),
ca city varchar(60),
 ca_county varchar(30),
 ca_state varchar(2),
ca zip varchar(10),
 ca_country varchar(20),
 ca_gmt_offset decimal(5,2),
 ca_location_type varchar(20),
 primary key(ca_address_sk)
) DISTRIBUTE BY HASH(ca_address_sk);
```
#### • customer demographics表

```
create table customer_demographics
(
 cd_demo_sk bigint not null,
cd_gender char(1),
 cd_marital_status char(1),
cd education status char(20),
 cd_purchase_estimate int,
 cd_credit_rating char(10),
cd dep count int,
 cd_dep_employed_count int,
cd dep college count int,
 primary key(cd_demo_sk)
) DISTRIBUTE BY HASH(cd_demo_sk);
```
• date\_dim表

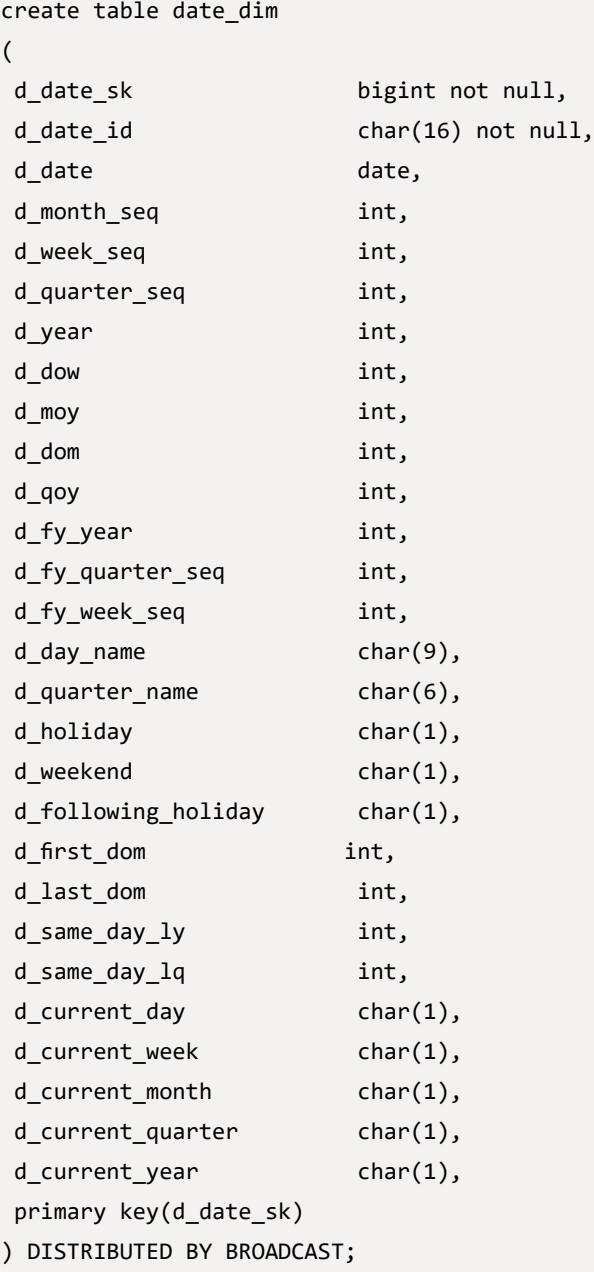

#### • household demographics表

```
create table household_demographics
(
hd demo sk bigint not null,
hd income band sk bigint,
hd_buy_potential char(15),
hd dep count int,
hd_vehicle_count int,
 PRIMARY key(hd_demo_sk)
) DISTRIBUTE BY HASH(hd_demo_sk);
```
• income band表

```
create table income_band
(
 ib_income_band_sk bigint not null,
ib lower bound int,
 ib_upper_bound int,
 PRIMARY key(ib_income_band_sk)
) DISTRIBUTED BY BROADCAST;
```
• item表

```
create table item
(
i_item_sk bigint not null,
i_item_id char(16) not null,
i_rec_start_date date,
i_rec_end_date date,
i_item_desc varchar(200),
i current price decimal(7,2),
 i_wholesale_cost decimal(7,2),
i_brand_id int,
 i_brand char(50),
 i_class_id int,
 i_class char(50),
i_category_id int,
 i_category char(50),
i_manufact_id int,
```
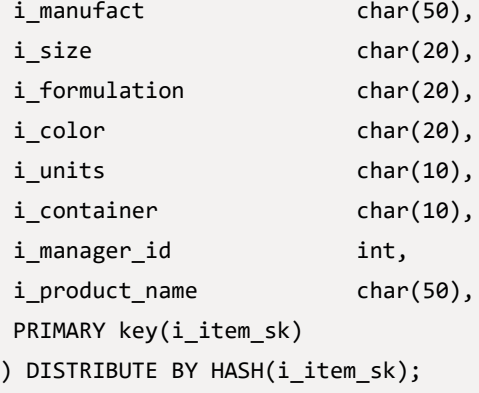

# promotion表

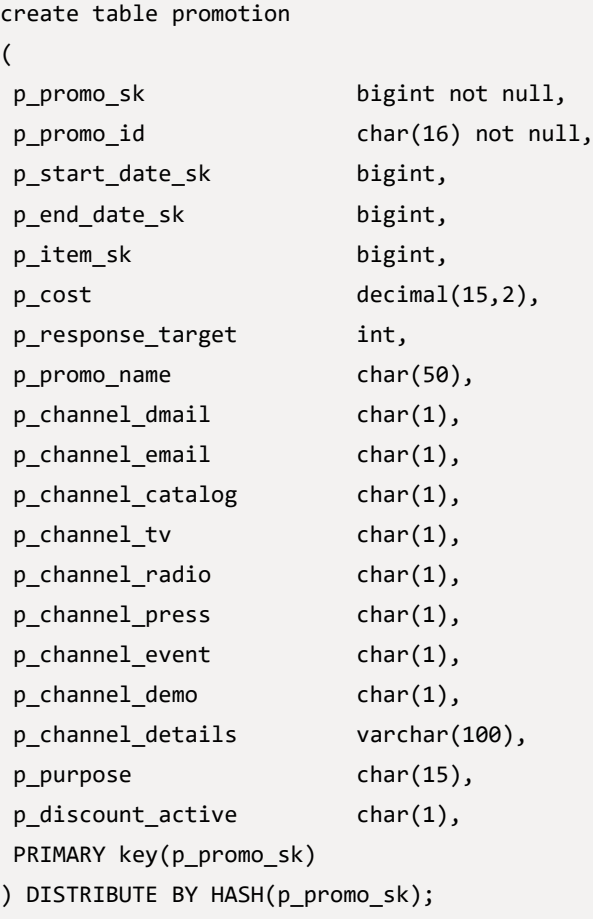

#### • reason表

```
create table reason
(
   r reason sk bigint not null,
   r reason_id char(16) not null,
    r_reason_desc char(100),
   PRIMARY key(r_reason_sk)
) DISTRIBUTED BY BROADCAST;
```
• ship mode表

```
create table ship_mode
(
   sm ship mode sk bigint,
    sm_ship_mode_id char(16) not null,
   sm_type char(30),
   sm code char(10),
   sm_carrier char(20),
   sm_contract char(20),
    primary key(sm_ship_mode_sk)
) DISTRIBUTED BY BROADCAST;
```
• store表

```
create table store
(
s_store_sk bigint not null,
s_store_id char(16) not null,
s_rec_start_date date,
s_rec_end_date date,
 s_closed_date_sk bigint,
s_store_name varchar(50),
s_number_employees int,
s_floor_space int,
s_hours char(20),
s_manager varchar(40),
s_market_id int,
s_geography_class varchar(100),
s_market_desc varchar(100),
s_market_manager varchar(40),
```
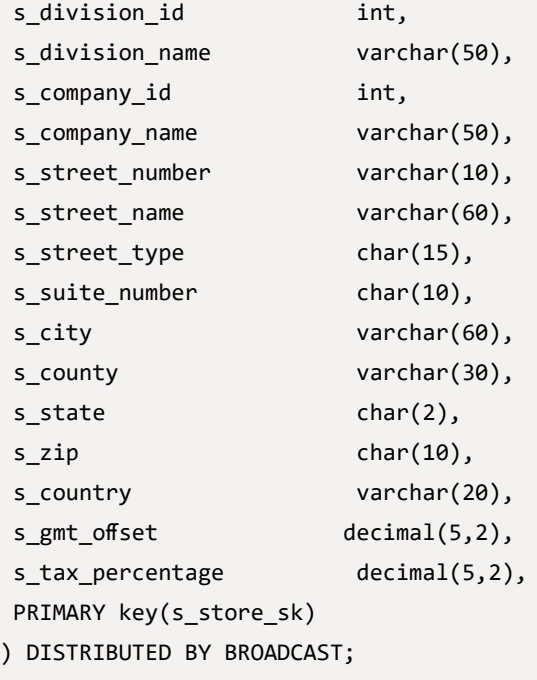

time\_dim表

```
create table time_dim
(
 t_time_sk bigint not null,
 t_time_id char(16) not null,
 t_time int,
 t_hour int,
 t_minute int,
 t_second int,
t_am_pm char(2),
 t_shift char(20),
 t_sub_shift char(20),
 t_meal_time char(20),
 primary key(t_time_sk)
 ) DISTRIBUTE BY HASH(t_time_sk);
```
### • warehouse表

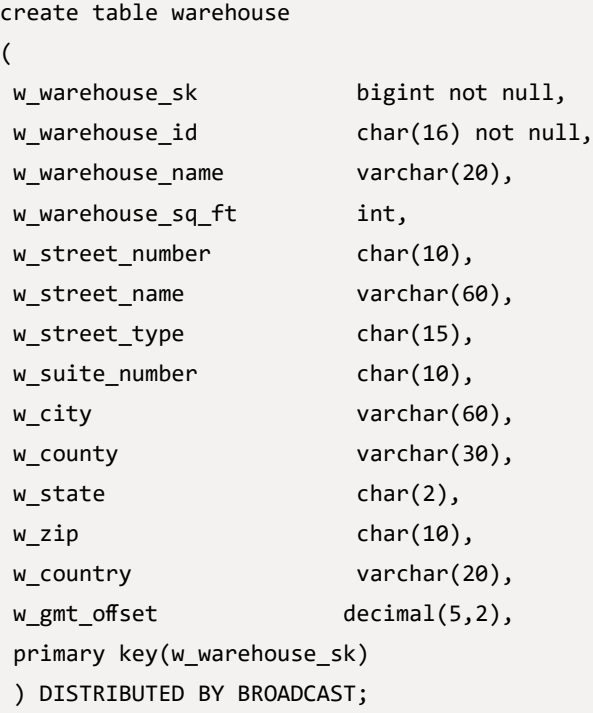

web\_page表

```
create table web_page
(
 wp_web_page_sk bigint not null,
 wp_web_page_id char(16) not null,
wp_rec_start_date date,
wp_rec_end_date date,
 wp_creation_date_sk bigint,
 wp_access_date_sk bigint,
wp_autogen_flag char(1),
 wp_customer_sk bigint,
 wp_url varchar(100),
 wp_type char(50),
wp_char_count int,
 wp_link_count int,
 wp_image_count int,
 wp_max_ad_count int,
 PRIMARY key(wp_web_page_sk)
) DISTRIBUTE BY HASH(wp_web_page_sk);
```
• web site表

create table web\_site ( web site sk bigint not null, web site id char(16) not null, web\_rec\_start\_date date, web rec end date date, web\_name varchar(50), web\_open\_date\_sk bigint, web close date sk bigint, web\_class varchar(50), web\_manager varchar(40), web mkt id int, web\_mkt\_class varchar(50), web\_mkt\_desc varchar(100), web\_market\_manager varchar(40), web\_company\_id int, web\_company\_name char(50), web\_street\_number char(10), web\_street\_name varchar(60), web\_street\_type char(15), web\_suite\_number char(10), web\_city varchar(60), web\_county varchar(30), web\_state char(2), web\_zip char(10), web\_country varchar(20), web\_gmt\_offset decimal(5,2), web\_tax\_percentage decimal(5,2), PRIMARY key(web\_site\_sk) ) DISTRIBUTED BY BROADCAST;

### 4.2.5. 导入测试数据

本文介绍如何将TPC-DS测试数据导入AnalyticDB MySQL中。

### 对数据做兼容加工处理

如果表的字段没有设置默认值,生成的字段值默认是NULL。

使用管道符"|"作为字段分隔符的时候, "a,NULL,c,d,NULL"导出到文本文件是"a||c|d|"的格式, 在使用LOAD DATA的方法导入AnalyticDB的时候,会产生报错提示导入失败,所以需要对NULL值做一些处理。

把NULL替换为0,int、bigint、varchar、date字段类型的都会替换

```
#!/bin/bash
# 用0来替换第一个字段的NULL值, 把^|替换成0|
# 用0来替换中间字段的NULL值, 把||替换成|0|
# 用0来替换最后一个字段的NULL值, 把|$替换成|0
for s_f in `ls *dat`
do
    echo "$s_f"
   i=1 while [ `egrep '\|\||^\||\|$' $s_f |wc -l` -gt 0 ]
    do 
        echo $i
        sed 's/^|/0|/g;s/||/|0|/g;s/|$/|0/g' -i $s_f
       ((i++) done
done
```
# 把date字段的0值替换成 0000-00-00

```
1092|AAAAAAAACEEAAAAA|2001-10-27|0|Manufa....
16252|AAAAAAAAMHPDAAAA|0|1999-10-27|0|7.94|0|1001....
16252|AAAAAAAAMHPDAAAA|0|0|0|7.94|0|1001..
for s_f in item.dat store.dat web_page.dat web_site.dat call_center.dat
do
# 处理第一、第二个date都是NULL的
sed 's/^\([A-Za-z0-9]*|[A-Za-z0-9]*\)|0|0|\(.*\)/\1|0000-00-00|0000-00-
00|\2/' - i \ $s f
# 处理第二个date是NULL的
sed 's/^\([0-9A-Za-z]*|[A-Za-z0-9]*|[0-9]\{4\}-[0-9]\{2\}-[0-9]\
\{2\}\)\|0\|\((.*))/1\|0000-00-00\|\2)' -i $s f
# 处理第一个date是NULL的
sed 's/^\([0-9A-Za-z]*|[A-Za-z0-9]*\)|0|\([0-9]\{4\}-[0-9]\{2\}-[0-9]\
\{2\}\right|.*(\) / \1|0000-00-00|\2/' -i \done
```
### 导入数据到AnalyticDB MySQL版

使用LOAD DATA LOCAL INFILE的方式把dsdgen生成的数据文本导入到AnalyticDB MySQL版。

### 说明

- 如果是在Linux环境运行生成的数据文本,每行的结束符是'\n'。
- 如果是在Windows环境运行生成的数据文本,每行的结束符是'\r\n'。

```
LOAD DATA LOCAL INFILE 'call_center.dat' INTO
TABLE call_center FIELDS TERMINATED BY '|' LINES TERMINATED BY '\n';
LOAD DATA LOCAL INFILE 'catalog_page.dat' INTO
TABLE catalog_page FIELDS TERMINATED BY '|' LINES TERMINATED BY '\n';
LOAD DATA LOCAL INFILE 'catalog_returns.dat'
INTO TABLE catalog_returns FIELDS TERMINATED BY '|' LINES TERMINATED BY 
'\n';
LOAD DATA LOCAL INFILE 'catalog_sales.dat'
INTO TABLE catalog_sales FIELDS TERMINATED BY '|' LINES TERMINATED BY 
'\n';
LOAD DATA LOCAL INFILE 'customer_address.dat'
INTO TABLE customer_address FIELDS TERMINATED BY '|' LINES TERMINATED BY 
'\n';
LOAD DATA LOCAL INFILE 'customer.dat' INTO
```

```
TABLE customer FIELDS TERMINATED BY '|' LINES TERMINATED BY '\n';
LOAD DATA LOCAL INFILE
'customer demographics.dat' INTO TABLE customer demographics FIELDS
TERMINATED
BY '|' LINES TERMINATED BY '\n';
LOAD DATA LOCAL INFILE 'date_dim.dat' INTO
TABLE date_dim FIELDS TERMINATED BY '|' LINES TERMINATED BY '\n';
LOAD DATA LOCAL INFILE 'dbgen version.dat'
INTO TABLE dbgen_version FIELDS TERMINATED BY '|' LINES TERMINATED BY 
'\n';
LOAD DATA LOCAL INFILE
'household_demographics.dat' INTO TABLE household_demographics FIELDS
TERMINATED BY '|' LINES TERMINATED BY '\n';
LOAD DATA LOCAL INFILE 'income_band.dat' INTO
TABLE income band FIELDS TERMINATED BY '|' LINES TERMINATED BY '\n';
LOAD DATA LOCAL INFILE 'inventory.dat' INTO
TABLE inventory FIELDS TERMINATED BY '|' LINES TERMINATED BY '\n';
LOAD DATA LOCAL INFILE 'item.dat' INTO TABLE
item FIELDS TERMINATED BY '|' LINES TERMINATED BY '\n';
LOAD DATA LOCAL INFILE 'promotion.dat' INTO
TABLE promotion FIELDS TERMINATED BY '|' LINES TERMINATED BY '\n';
LOAD DATA LOCAL INFILE 'reason.dat' INTO TABLE
reason FIELDS TERMINATED BY '|' LINES TERMINATED BY '\n';
LOAD DATA LOCAL INFILE 'ship_mode.dat' INTO
TABLE ship mode FIELDS TERMINATED BY '|' LINES TERMINATED BY '\n';
LOAD DATA LOCAL INFILE 'store.dat' INTO TABLE
store FIELDS TERMINATED BY '|' LINES TERMINATED BY '\n';
LOAD DATA LOCAL INFILE 'store returns.dat'
INTO TABLE store returns FIELDS TERMINATED BY '|' LINES TERMINATED BY
'\n';
LOAD DATA LOCAL INFILE 'store_sales.dat' INTO
TABLE store sales FIELDS TERMINATED BY '|' LINES TERMINATED BY '\n';
LOAD DATA LOCAL INFILE 'time_dim.dat' INTO
TABLE time dim FIELDS TERMINATED BY '|' LINES TERMINATED BY '\n';
LOAD DATA LOCAL INFILE 'warehouse.dat' INTO
TABLE warehouse FIELDS TERMINATED BY '|' LINES TERMINATED BY '\n';
LOAD DATA LOCAL INFILE 'web_page.dat' INTO
TABLE web page FIELDS TERMINATED BY '|' LINES TERMINATED BY '\n';
LOAD DATA LOCAL INFILE 'web_returns.dat' INTO
TABLE web returns FIELDS TERMINATED BY '|' LINES TERMINATED BY '\n';
LOAD DATA LOCAL INFILE 'web_sales.dat' INTO
TABLE web_sales FIELDS TERMINATED BY '|' LINES TERMINATED BY '\n';
LOAD DATA LOCAL INFILE 'web_site.dat' INTO
TABLE web_site FIELDS TERMINATED BY '|' LINES TERMINATED BY '\n';
```
在AnalyticDB MySQL版中,还可以通过OSS外表方式导入测试数据,请参见通过外表导入OSS数据。 下表列出了TPC-DS测试数据集中的表数据条数。

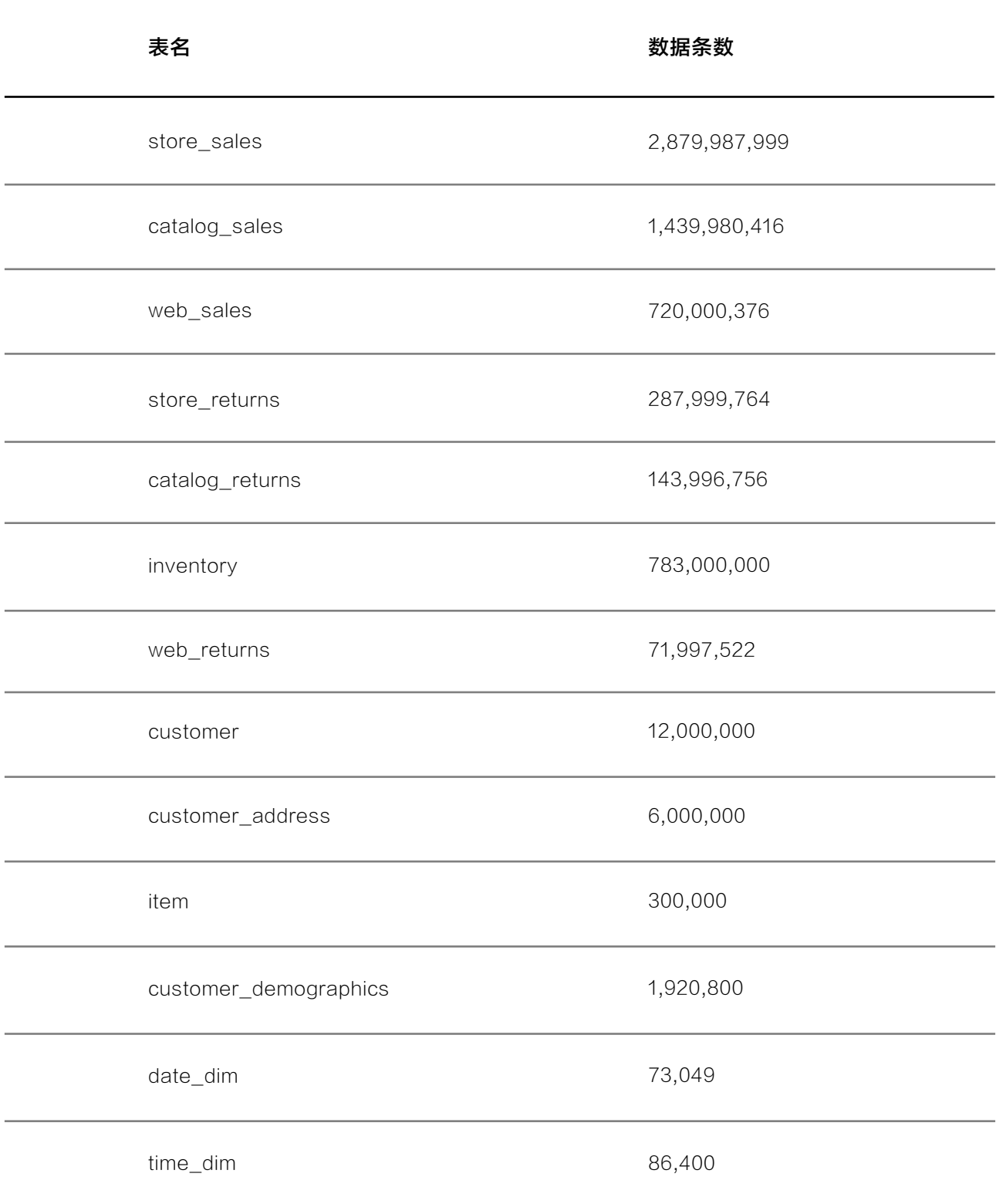

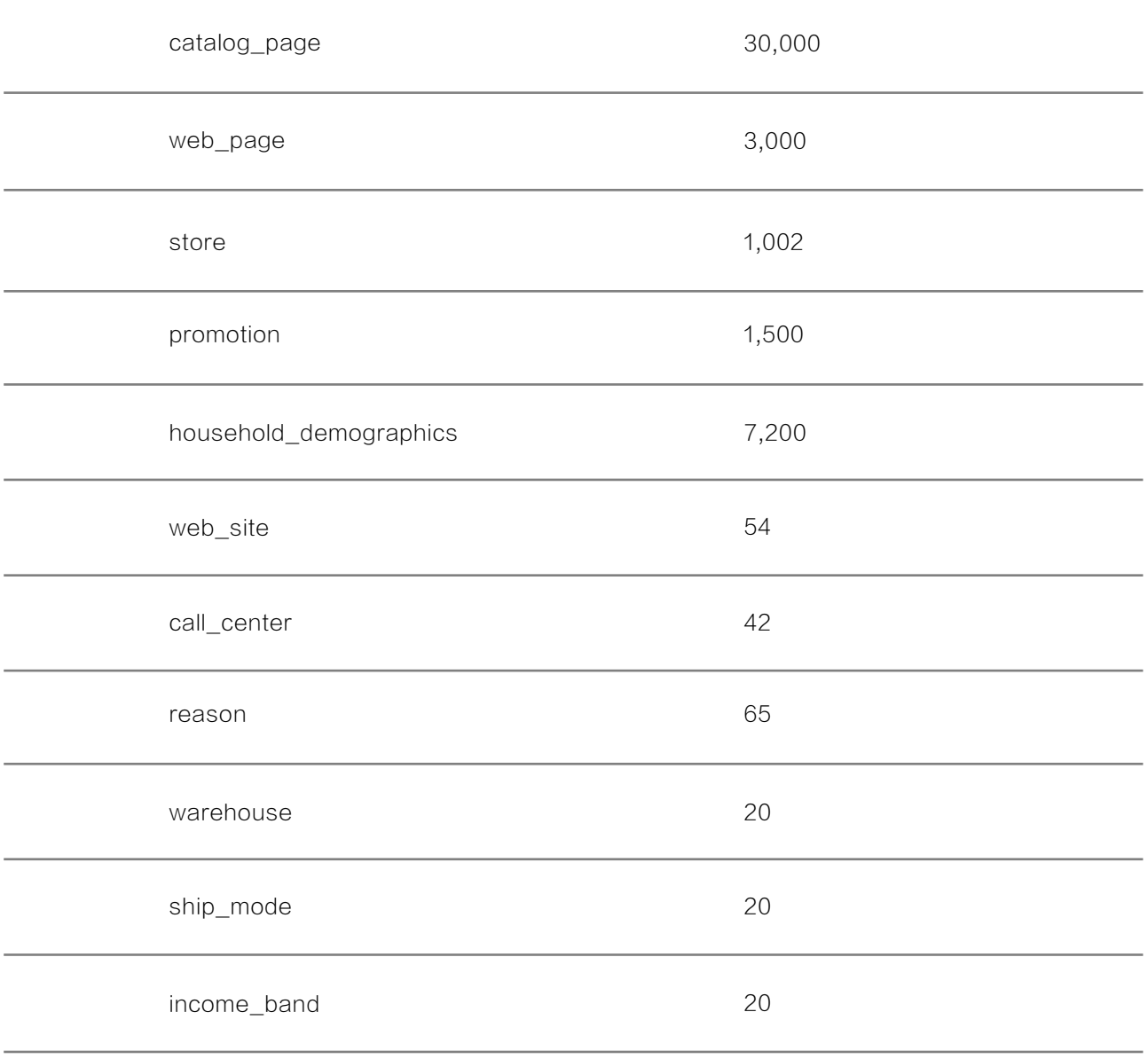

# 4.2.6. TPC-DS 测试集

本文介绍TPC-DS如何生成测试SQL语句以及在执行语句过程中可能遇到的问题和解决方法。

#### 生成测试SQL语句

以下介绍如何执行dsqgen生成测试SQL语句。

# ./dsqgen -input ../query\_templates/templates.lst -directory ../query\_ templates -output ./sql.ansi/ -DIALECT ansi -LOG ./sql.ansi/ansi.log qgen2 Query Generator (Version 2.13.0) Copyright Transaction Processing Performance Council (TPC) 2001 - 2020 Warning: This scale factor is valid for QUALIFICATION ONLY # ls sql.ansi/ ansi.log query\_0.sql

说明 参数-DIALECT设置生成哪种数据库的SQL语法。支持的数据库类型包括oracle,db2,sqlserver, netezza, ansi.

执行dsqgen遇到的报错信息和解决方法如下所示:

### 报错信息

ERROR: Substitution'\_END' is used before being initialized at line 63 in ../query\_templates/query1.tpl

## 解决方法

ERROR: Substitution'\_END' is used before being initialized at line 63 in ../query\_templates/query1.tpl

```
../query_templates目录下的每一个queryN.tpl末尾都要加上define _END = ""。
for i in `ls query*tpl`
do 
     echo $i; 
    echo "define END = \{\''\}';" >> $i
done
```
#### 修改测试SQL语句兼容AnalyticDB MySQL版

使用dsqgen生成的是ansi标准的SQL语法, query\_0.sql中是测试的SQL语句, 需要修改这些语句以兼容AnalyticDB MySQL版,否则会出现报错信息。

# 报错信息(日期函数)

ERROR 1815 (HY000) at line 198: [20002, 202101211932311921681810200345344 5250] : line 1:1: syntax error, expect ), actual IDENTIFIER pos 540, line 14, column 58, token IDENTIFIER days

### 解决方法

编辑query\_0.sql,修改日期函数。 将SQL语句中的日期函数

(cast('2002-08-04' as date) + 30 days)

### 替换成

date\_add(cast('2002-08-04' as date),interval 30 day)

#### 或者

```
(cast('2002-08-04' as date) + INTERVAL 30 day)
```
### 将SQL语句中的日期函数

(cast ('2002-05-18' as date) - 30 days)

#### 替换成

date\_sub(cast ('2002-05-18' as date),interval 30 day)

### 或者

(cast('2002-08-04' as date) - INTERVAL 30 day)

query\_0.sql里面此类的语法都需要做修改。

```
# egrep 'cast.*days' query_0.sql
                   and (cast('2002-08-04' as date) + 30 days)
                   and (cast('2002-08-04' as date) + 30 days)
                   and (cast('2002-08-04' as date) + 30 days)
         (cast('1999-02-22' as date) + 90 days)
                              (cast('1999-02-22' as date) + 90 days)
      and d_date between (cast ('2000-05-19' as date) - 30 days)
                     and (cast ('2000-05-19' as date) + 30 days)
            (cast('1999-4-01' as date) + 60 days)
            (cast('1999-5-01' as date) + 60 days)
  and d_date between cast('2001-06-09' as date) and (cast('2001-06-09' as 
date) + 60 days) and (cast('2000-01-05' as date) + 30 days)
            (cast('2002-5-01' as date) + 60 days)
         (cast('2001-01-25' as date) + 90 days)
                              (cast('2001-01-25' as date) + 90 days)
         and (cast('2002-03-22' as date) + 30 days)
         and (cast('2002-04-01' as date) + 30 days)
  and d_date between cast('1998-06-06' as date) and (cast('1998-06-06' as 
date) + 60 days) and (cast('2001-08-11' as date) + 30 days)
                   and (cast('2001-08-11' as date) + 30 days)
                   and (cast('2001-08-11' as date) + 30 days)
                   and (cast('2001-08-11' as date) + 30 days)
                   and (cast('2001-08-11' as date) + 30 days)
                   and (cast('2001-08-11' as date) + 30 days)
 and d date between (cast ('2002-05-18' as date) - 30 days)
                 and (cast ('2002-05-18' as date) + 30 days)
                   and (cast('2001-08-04' as date) + 14 days)
                   and (cast('2001-08-04' as date) + 14 days)
                   and (cast('2001-08-04' as date) + 14 days)
```
#### 报错信息

ERROR 1815 (HY000) at line 656: [20030, 2021012113343619216818102003453356248] : line 0:1: Column 'item id' is ambiguous

# 解决方法

order by item\_id修改为order by 表别名.item\_id

# 报错信息

ERROR 1815 (HY000): [20038, 2021012115471319216818102003453386566] : line 0:1: Column 'c\_last\_review\_date\_sk' cannot be resolved

# 解决方法

c\_last\_review\_date\_sk修改为c\_last\_review\_date,因为表里面没有c\_last\_review\_date\_sk字段。

### 报错信息

ERROR 1815 (HY000) at line 523: [20030, 2021012118235219216818102003453429557] : line 0:1: Column 'd\_week\_seq' is ambiguous

# 解决方法

```
select ...., d1.d_week_seq,....
where d1.d_week_seq = d2.d_week_seq
.......
order by total_cnt desc, i_item_desc, w_warehouse_name, d_week_seq;
```
# 修改为

order by total\_cnt desc, i\_item\_desc, w\_warehouse\_name, d1.d\_week\_seq;

# 查询SQL

性能测试中将执行99个查询SQL。本文给出其中10个示例,如果需要全部查询SQL语句,请联系技术支持。

• SQL1

```
WITH customer_total_return AS (
        SELECT sr_customer_sk AS ctr_customer_sk, sr_store_sk AS ctr_
store sk, SUM(SR RETURN AMT) AS ctr total return
         FROM store_returns, date_dim
        WHERE sr returned date sk = d date sk
            AND d year = 2000 GROUP BY sr_customer_sk, sr_store_sk
    \lambdaSELECT c_customer_id
FROM customer total return ctr1, store, customer
WHERE ctr1.ctr total return > (
        SELECT AVG(ctr total return) * 1.2
        FROM customer total return ctr2
        WHERE ctr1.ctr store sk = ctr2.ctr store sk
     )
     AND s_store_sk = ctr1.ctr_store_sk
    AND s state = 'TN' AND ctr1.ctr_customer_sk = c_customer_sk
ORDER BY c_customer_id
LIMIT 100;
```
• SQL2

```
WITH wscs AS (
     SELECT sold_date_sk, sales_price
     FROM (
       SELECT ws_sold_date_sk AS sold_date_sk, ws_ext_sales_price AS 
sales price
      FROM web sales
       UNION ALL
       SELECT cs_sold_date_sk AS sold_date_sk, cs_ext_sales_price AS 
sales_price
       FROM catalog_sales
     )
   ), 
   wswscs AS (
     SELECT d_week_seq, SUM(CASE
```

```
 WHEN d_day_name = 'Sunday' THEN sales_price
         ELSE NULL
      END) AS sun sales, SUM(CASE
         WHEN d_day_name = 'Monday' THEN sales_price
         ELSE NULL
       END) AS mon_sales
       , SUM(CASE 
        WHEN d day name = 'Tuesday' THEN sales price
         ELSE NULL
       END) AS tue_sales, SUM(CASE 
        WHEN d day name = 'Wednesday' THEN sales price
         ELSE NULL
       END) AS wed_sales
       , SUM(CASE 
         WHEN d_day_name = 'Thursday' THEN sales_price
         ELSE NULL
       END) AS thu_sales, SUM(CASE 
         WHEN d_day_name = 'Friday' THEN sales_price
         ELSE NULL
       END) AS fri_sales
       , SUM(CASE 
         WHEN d_day_name = 'Saturday' THEN sales_price
         ELSE NULL
       END) AS sat_sales
    FROM wscs, date dim
    WHERE d date sk = sold date sk GROUP BY d_week_seq
   )
SELECT d_week_seq1, round(sun_sales1 / sun_sales2, 2)
   , round(mon_sales1 / mon_sales2, 2)
   , round(tue_sales1 / tue_sales2, 2)
   , round(wed_sales1 / wed_sales2, 2)
   , round(thu_sales1 / thu_sales2, 2)
   , round(fri_sales1 / fri_sales2, 2)
  , round(sat sales1 / sat sales2, 2)
FROM (
   SELECT wswscs.d_week_seq AS d_week_seq1, sun_sales AS sun_sales1, mon_
sales AS mon sales1, tue sales AS tue sales1, wed sales AS wed sales1
     , thu_sales AS thu_sales1, fri_sales AS fri_sales1, sat_sales AS sat_
sales1
   FROM wswscs, date_dim
   WHERE date_dim.d_week_seq = wswscs.d_week_seq
    AND d year = 2001
```

```
) y, (
     SELECT wswscs.d_week_seq AS d_week_seq2, sun_sales AS sun_sales2, 
mon sales AS mon sales2, tue sales AS tue sales2, wed sales AS wed sales2
       , thu_sales AS thu_sales2, fri_sales AS fri_sales2, sat_sales AS 
sat_sales2
    FROM wswscs, date dim
     WHERE date_dim.d_week_seq = wswscs.d_week_seq
      AND d year = 2001 + 1 ) z
WHERE d_week_seq1 = d_week_seq2 - 53
ORDER BY d_week_seq1;
```
### • SQL3

```
SELECT dt.d_year, item.i_brand_id AS brand_id, item.i_brand AS brand, 
SUM(ss_ext_sales_price) AS sum_agg
FROM date_dim dt, store_sales, item
WHERE dt.d_date_sk = store_sales.ss_sold_date_sk
  AND store_sales.ss_item_sk = item.i_item_sk
  AND item.i_manufact_id = 128
 AND dt.d_moy = 11GROUP BY dt.d_year, item.i_brand, item.i_brand_id
ORDER BY dt.d_year, sum_agg DESC, brand_id
LIMIT 100;
```
# • SQL4

```
WITH year total AS (
     SELECT c_customer_id AS customer_id, c_first_name AS customer_
first name, c last name AS customer last name, c preferred cust flag AS
customer_preferred_cust_flag, c_birth_country AS customer_birth_country
      , c login AS customer login, c email address AS customer email
address, d_year AS dyear
       , SUM((ss_ext_list_price - ss_ext_wholesale_cost - ss_ext_discount_
amt + ss ext sales price) / 2) AS year total
       , 's' AS sale_type
     FROM customer, store_sales, date_dim
WHERE c customer sk = ss customer sk
      AND ss sold date sk = d date sk
     GROUP BY c_customer_id, c_first_name, c_last_name, c_preferred_cust_
```

```
flag, c_birth_country, c_login, c_email_address, d_year
     UNION ALL
    SELECT c customer id AS customer id, c first name AS customer
first_name, c_last_name AS customer_last_name, c_preferred_cust_flag AS 
customer preferred cust flag, c birth country AS customer birth country
      , c login AS customer login, c email address AS customer email
address, d_year AS dyear
      , SUM((cs ext list price - cs ext wholesale cost - cs ext discount
amt + cs_ext_sales_price) / 2) AS year_total
       , 'c' AS sale_type
    FROM customer, catalog sales, date dim
     WHERE c_customer_sk = cs_bill_customer_sk
     AND cs sold date sk = d date sk
    GROUP BY c customer id, c first name, c last name, c preferred cust
flag, c_birth_country, c_login, c_email_address, d_year
     UNION ALL
     SELECT c_customer_id AS customer_id, c_first_name AS customer_
first name, c last name AS customer last name, c preferred cust flag AS
customer_preferred_cust_flag, c_birth_country AS customer_birth_country
      , c login AS customer login, c email address AS customer email
address, d_year AS dyear
      , SUM((ws ext list price - ws ext wholesale cost - ws ext discount
amt + ws ext sales price) / 2) AS year total
       , 'w' AS sale_type
    FROM customer, web sales, date dim
    WHERE c customer sk = ws bill customer sk
      AND ws sold date sk = d date sk
     GROUP BY c_customer_id, c_first_name, c_last_name, c_preferred_cust_
flag, c_birth_country, c_login, c_email_address, d_year
   )
SELECT t_s_secyear.customer_id, t_s_secyear.customer_first_name, t_s_
secyear.customer_last_name, t_s_secyear.customer_preferred_cust_flag
FROM year_total t_s_firstyear, year_total t_s_secyear, year_total t_c_
firstyear, year_total t_c_secyear, year_total t_w_firstyear, year_total 
t_w_secyear
WHERE t_s_secyear.customer_id = t_s_firstyear.customer_id
   AND t_s_firstyear.customer_id = t_c_secyear.customer_id
  AND t s firstyear.customer id = t c firstyear.customer id AND t_s_firstyear.customer_id = t_w_firstyear.customer_id
   AND t_s_firstyear.customer_id = t_w_secyear.customer_id
   AND t_s_firstyear.sale_type = 's'
   AND t_c_firstyear.sale_type = 'c'
   AND t_w_firstyear.sale_type = 'w'
```

```
AND t_s_secyear.sale_type = 's'
   AND t_c_secyear.sale_type = 'c'
  AND t w secyear.sale type = 'w' AND t_s_firstyear.dyear = 2001
  AND t s secyear.dyear = 2001 + 1AND t c firstyear.dyear = 2001
   AND t_c_secyear.dyear = 2001 + 1
  AND t w firstyear.dyear = 2001
  AND t w secyear.dyear = 2001 + 1AND t_s_firstyear.year_total > 0
  AND t c firstyear.year total > 0AND t_w_firstyear.year_total > 0
   AND CASE 
    WHEN t c firstyear.year total > 0 THEN t c secyear.year total / t c
firstyear.year_total
     ELSE NULL
   END > CASE 
    WHEN t_s_firstyear.year_total > 0 THEN t_s_secyear.year_total / t_s_
firstyear.year_total
     ELSE NULL
   END
   AND CASE 
    WHEN t_c_firstyear.year_total > 0 THEN t_c_secyear.year total / t c
firstyear.year_total
     ELSE NULL
   END > CASE 
    WHEN t w firstyear.year total > 0 THEN t w secyear.year total / t w
firstyear.year_total
     ELSE NULL
   END
ORDER BY t_s_secyear.customer_id, t_s_secyear.customer_first_name, t_s_
secyear.customer_last_name, t_s_secyear.customer_preferred_cust_flag
LIMIT 100;
```
### · SQL5

```
WITH ssr AS (
     SELECT s_store_id, SUM(sales_price) AS sales, SUM(profit) AS profit
      , SUM(return amt) AS RETURNS, SUM(net loss) AS profit loss
     FROM (
       SELECT ss_store_sk AS store_sk, ss_sold_date_sk AS date_sk, ss_ext_
sales price AS sales price, ss net profit AS profit, CAST(0 AS decimal(7,
2)) AS return_amt
         , CAST(0 AS decimal(7, 2)) AS net_loss
      FROM store sales
       UNION ALL
      SELECT sr_store_sk AS store_sk, sr_returned_date_sk AS date_sk,
CAST(0 AS decimal(7, 2)) AS sales_price, CAST(0 AS decimal(7, 2)) AS 
profit, sr return amt AS return amt
        , sr_net_loss AS net_loss
      FROM store returns
    ) salesreturns, date dim, store
    WHERE date sk = d date sk AND d_date BETWEEN CAST('2000-08-23' AS date) AND CAST('2000-08-23' 
AS date) + INTERVAL '14' DAY
      AND store sk = s store sk GROUP BY s_store_id
   ), 
   csr AS (
     SELECT cp_catalog_page_id, SUM(sales_price) AS sales, SUM(profit) AS 
profit
       , SUM(return_amt) AS RETURNS, SUM(net_loss) AS profit_loss
     FROM (
       SELECT cs_catalog_page_sk AS page_sk, cs_sold_date_sk AS date_sk, 
cs_ext_sales_price AS sales_price, cs_net_profit AS profit, CAST(0 AS 
decimal(7, 2)) AS return_amt
         , CAST(0 AS decimal(7, 2)) AS net_loss
       FROM catalog_sales
       UNION ALL
       SELECT cr_catalog_page_sk AS page_sk, cr_returned_date_sk AS date_
sk, CAST(0 AS decimal(7, 2)) AS sales_price, CAST(0 AS decimal(7, 2)) AS 
profit, cr_return_amount AS return_amt
         , cr_net_loss AS net_loss
      FROM catalog returns
     ) salesreturns, date_dim, catalog_page
     WHERE date_sk = d_date_sk
       AND d_date BETWEEN CAST('2000-08-23' AS date) AND CAST('2000-08-23' 
AS date) + INTERVAL '14' DAY
```

```
 AND page_sk = cp_catalog_page_sk
     GROUP BY cp_catalog_page_id
   ), 
   wsr AS (
    SELECT web site id, SUM(sales price) AS sales, SUM(profit) AS profit
      , SUM(return amt) AS RETURNS, SUM(net loss) AS profit loss
     FROM (
SELECT ws web site sk AS wsr web site sk, ws sold date sk AS date sk,
ws ext sales price AS sales price, ws net profit AS profit, CAST(0 AS
decimal(7, 2)) AS return_amt
        , CAST(0 AS decimal(7, 2)) AS net loss
      FROM web sales
       UNION ALL
      SELECT ws web site sk AS wsr web site sk, wr returned date sk AS
date sk, CAST(0 AS decimal(7, 2)) AS sales price, CAST(0 AS decimal(7,
2)) AS profit, wr return amt AS return amt
         , wr_net_loss AS net_loss
      FROM web returns
         LEFT JOIN web_sales
        ON wr item sk = ws item sk
          AND wr order number = ws order number
    ) salesreturns, date dim, web site
    WHERE date sk = d date sk AND d_date BETWEEN CAST('2000-08-23' AS date) AND CAST('2000-08-23' 
AS date) + INTERVAL '14' DAY
      AND wsr web site sk = web site sk
     GROUP BY web_site_id
  \lambdaSELECT channel, id, SUM(sales) AS sales
   , SUM(RETURNS) AS RETURNS, SUM(profit) AS profit
FROM (
   SELECT 'store channel' AS channel, 'store'
    OR s store id AS id, sales, RETURNS
     , profit - profit_loss AS profit
   FROM ssr
   UNION ALL
   SELECT 'catalog channel' AS channel, 'catalog_page'
    OR cp catalog page id AS id, sales, RETURNS
    , profit - profit_loss AS profit
   FROM csr
   UNION ALL
   SELECT 'web channel' AS channel, 'web_site'
     OR web_site_id AS id, sales, RETURNS
```

```
 , profit - profit_loss AS profit
   FROM wsr
) x
GROUP BY channel, id WITH ROLLUP
ORDER BY channel, id
LIMIT 100;
```
· SQL6

```
SELECT a.ca state AS STATE, COUNT(*) AS cnt
FROM customer_address a, customer c, store_sales s, date_dim d, item i
WHERE a.ca address sk = c.c current addr sk
     AND c.c_customer_sk = s.ss_customer_sk
    AND s.ss_sold_date_sk = d.d_date_sk
   AND s.ss item sk = i.i item sk
     AND d.d_month_seq = (
         SELECT DISTINCT d_month_seq
        FROM date dim
         WHERE d_year = 2001
           AND d moy = 1 )
     AND i.i_current_price > 1.2 * (
         SELECT AVG(j.i_current_price)
         FROM item j
         WHERE j.i_category = i.i_category
     )
GROUP BY a.ca_state
HAVING COUNT(*) >= 10
ORDER BY cnt, a.ca_state
LIMIT 100;
```

```
\cdot SOL7
```

```
SELECT i item id, AVG(ss quantity) AS agg1, AVG(ss list price) AS agg2
   , AVG(ss_coupon_amt) AS agg3, AVG(ss_sales_price) AS agg4
FROM store sales, customer demographics, date dim, item, promotion
WHERE ss sold date sk = d date sk
   AND ss_item_sk = i_item_sk
  AND ss cdemo sk = cd demo sk
  AND ss promo sk = p promo sk
   AND cd_gender = 'M'
   AND cd_marital_status = 'S'
   AND cd_education_status = 'College'
 AND (p channel email = 'N'OR p channel event = 'N')
  AND d year = 2000GROUP BY i_item_id
ORDER BY i item id
LIMIT 100;
```
• SQL8

```
SELECT s store name, SUM(ss net profit)
FROM store sales, date dim, store, (
     SELECT ca_zip
     FROM (
     SELECT substr(ca_zip, 1, 5) AS ca_zip
       FROM customer_address
     WHERE substr(ca zip, 1, 5) IN (
         '24128','76232','65084','87816','83926','77556','20548','26231','
43848','15126','91137','61265','98294','25782','17920','18426','98235','4
0081','84093','28577','55565','17183','54601','67897','22752','86284','18
376','38607','45200','21756','29741','96765','23932','89360','29839','259
89','28898','91068','72550','10390','18845','47770','82636','41367','7663
8','86198','81312','37126','39192','88424','72175','81426','53672','10445
','42666','66864','66708','41248','48583','82276','18842','78890','49448'
,'14089','38122','34425','79077','19849','43285','39861','66162','77610',
'13695','99543','83444','83041','12305','57665','68341','25003','57834','
62878','49130','81096','18840','27700','23470','50412','21195','16021','7
6107','71954','68309','18119','98359','64544','10336','86379','27068','39
736','98569','28915','24206','56529','57647','54917','42961','91110','639
81','14922','36420','23006','67467','32754','30903','20260','31671','5179
8','72325','85816','68621','13955','36446','41766','68806','16725','15146
```

```
','22744','35850','88086','51649','18270','52867','39972','96976','63792'
,'11376','94898','13595','10516','90225','58943','39371','94945','28587',
'96576','57855','28488','26105','83933','25858','34322','44438','73171','
30122','34102','22685','71256','78451','54364','13354','45375','40558','5
6458','28286','45266','47305','69399','83921','26233','11101','15371','69
913','35942','15882','25631','24610','44165','99076','33786','70738','266
53','14328','72305','62496','22152','10144','64147','48425','14663','2107
6','18799','30450','63089','81019','68893','24996','51200','51211','45692
','92712','70466','79994','22437','25280','38935','71791','73134','56571'
,'14060','19505','72425','56575','74351','68786','51650','20004','18383',
'76614','11634','18906','15765','41368','73241','76698','78567','97189','
28545','76231','75691','22246','51061','90578','56691','68014','51103','9
4167','57047','14867','73520','15734','63435','25733','35474','24676','94
627','53535','17879','15559','53268','59166','11928','59402','33282','457
21','43933','68101','33515','36634','71286','19736','58058','55253','6747
3','41918','19515','36495','19430','22351','77191','91393','49156','50298
','87501','18652','53179','18767','63193','23968','65164','68880','21286'
,'72823','58470','67301','13394','31016','70372','67030','40604','24317',
'45748','39127','26065','77721','31029','31880','60576','24671','45549','
13376','50016','33123','19769','22927','97789','46081','72151','15723','4
6136','51949','68100','96888','64528','14171','79777','28709','11489','25
103','32213','78668','22245','15798','27156','37930','62971','21337','516
22','67853','10567','38415','15455','58263','42029','60279','37125','5624
0','88190','50308','26859','64457','89091','82136','62377','36233','63837
','58078','17043','30010','60099','28810','98025','29178','87343','73273'
,'30469','64034','39516','86057','21309','90257','67875','40162','11356',
'73650','61810','72013','30431','22461','19512','13375','55307','30625','
83849','68908','26689','96451','38193','46820','88885','84935','69035','8
3144','47537','56616','94983','48033','69952','25486','61547','27385','61
860','58048','56910','16807','17871','35258','31387','35458','35576' 
       )
       INTERSECT
       SELECT ca_zip
       FROM (
```

```
SELECT substr(ca_zip, 1, 5) AS ca_zip
   , COUNT(*) AS cnt
 FROM customer_address, customer
WHERE ca_address_sk = c_current_addr_sk
  AND c_preferred_cust_flag = 'Y'
```

```
 GROUP BY ca_zip
 HAVING COUNT(*) > 10
```

```
 ) A1
 ) A2
```
```
 ) V1
WHERE ss_store_sk = s_store_sk
   AND ss_sold_date_sk = d_date_sk
  AND d_qoy = 2
  AND d year = 1998
  AND (substr(s_zip, 1, 2) = substr(V1.ca_zip, 1, 2))
GROUP BY s_store_name
ORDER BY s_store_name
LIMIT 100;
```
## · SQL9

```
SELECT CASE
              WHEN (
                     SELECT COUNT(*)
                     FROM store_sales
                    WHERE ss quantity BETWEEN 1 AND 20
              ) > 74129 THEN (
                     SELECT AVG(ss_ext_discount_amt)
                    FROM store sales
                     WHERE ss_quantity BETWEEN 1 AND 20
) and the state \mathcal{L} ELSE (
                     SELECT AVG(ss_net_paid)
                    FROM store sales
                     WHERE ss_quantity BETWEEN 1 AND 20
) and the state \mathcal{L} END AS bucket1
        , CASE
              WHEN (
                     SELECT COUNT(*)
                     FROM store_sales
                     WHERE ss_quantity BETWEEN 21 AND 40
               ) > 122840 THEN (
                     SELECT AVG(ss_ext_discount_amt)
                     FROM store_sales
                     WHERE ss_quantity BETWEEN 21 AND 40
) and the state \mathcal{L} ELSE (
                     SELECT AVG(ss_net_paid)
                     FROM store_sales
```

```
 WHERE ss_quantity BETWEEN 21 AND 40
) and the state \mathcal{L} END AS bucket2
       , CASE
              WHEN (
                    SELECT COUNT(*)
                    FROM store_sales
                    WHERE ss_quantity BETWEEN 41 AND 60
              ) > 56580 THEN (
                   SELECT AVG(ss ext discount amt)
                    FROM store_sales
                    WHERE ss_quantity BETWEEN 41 AND 60
) and the state \mathcal{L} ELSE (
                    SELECT AVG(ss_net_paid)
                   FROM store sales
                    WHERE ss_quantity BETWEEN 41 AND 60
              )
       END AS bucket3
       , CASE
              WHEN (
                    SELECT COUNT(*)
                    FROM store_sales
                   WHERE ss quantity BETWEEN 61 AND 80
              ) > 10097 THEN (
                    SELECT AVG(ss_ext_discount_amt)
                   FROM store sales
                    WHERE ss_quantity BETWEEN 61 AND 80
) and the state \mathcal{L} ELSE (
                    SELECT AVG(ss_net_paid)
                   FROM store sales
                   WHERE ss quantity BETWEEN 61 AND 80
) and the state \mathcal{L} END AS bucket4
       , CASE
              WHEN (
                    SELECT COUNT(*)
                    FROM store_sales
                    WHERE ss_quantity BETWEEN 81 AND 100
              ) > 165306 THEN (
                    SELECT AVG(ss_ext_discount_amt)
```

```
 FROM store_sales
                      WHERE ss_quantity BETWEEN 81 AND 100
) and the state \mathcal{L} ELSE (
                     SELECT AVG(ss net paid)
                     FROM store sales
                      WHERE ss_quantity BETWEEN 81 AND 100
) and the state \mathcal{L} END AS bucket5
FROM reason
WHERE r reason sk = 1;
```

```
• SQL10
```

```
SELECT cd gender, cd marital status, cd education status, COUNT(*) AS
cnt1
   , cd_purchase_estimate, COUNT(*) AS cnt2, cd_credit_rating
   , COUNT(*) AS cnt3, cd_dep_count
   , COUNT(*) AS cnt4, cd_dep_employed_count
   , COUNT(*) AS cnt5, cd_dep_college_count
   , COUNT(*) AS cnt6
FROM customer c, customer_address ca, customer_demographics
WHERE c.c current addr sk = ca.ca address sk
  AND ca county IN ('Rush County', 'Toole County', 'Jefferson County',
'Dona Ana County', 'La Porte County')
  AND cd demo sk = c.c current cdemo sk
   AND EXISTS (
     SELECT *
    FROM store sales, date dim
     WHERE c.c_customer_sk = ss_customer_sk
     AND ss sold date sk = d date sk
     AND d year = 2002
      AND d moy BETWEEN 1 AND 1 + 3\lambda AND (EXISTS (
       SELECT *
      FROM web sales, date dim
       WHERE c.c_customer_sk = ws_bill_customer_sk
        AND ws sold date sk = d date sk
        AND d year = 2002 AND d_moy BETWEEN 1 AND 1 + 3
     )
```

```
 OR EXISTS (
      SELECT *
       FROM catalog_sales, date_dim
      WHERE c.c_customer_sk = cs_ship_customer_sk
        AND cs sold date sk = d date sk AND d_year = 2002
        AND d_moy BETWEEN 1 AND 1 + 3
     ))
GROUP BY cd_gender, cd_marital_status, cd_education_status, cd_purchase_estimate,
```
cd\_credit\_rating, cd\_dep\_count, cd\_dep\_employed\_count, cd\_dep\_college\_count ORDER BY cd\_gender, cd\_marital\_status, cd\_education\_status, cd\_purchase\_estimate, cd\_credit\_rating, cd\_dep\_count, cd\_dep\_employed\_count, cd\_dep\_college\_count LIMIT 100;

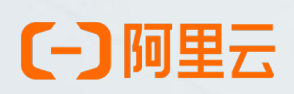

114 analytical methods are also been according to

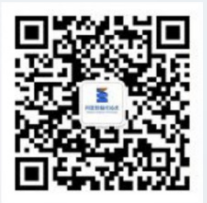

阿里云数据库:更快,更稳,更安全